## БЮДЖЕТНОЕ УЧРЕЖДЕНИЕ ВЫСШЕГО ОБРАЗОВАНИЯ Ханты-Мансийского автономного округа – Югры «Сургутский государственный университет»

 Утверждаю: Проректор по УМР

\_\_\_\_\_\_\_\_\_\_\_\_\_\_\_\_Е. В. Коновалова

15 июня 2023г. Протокол УМС № 5

Институт Политехнический

Кафедра Радиоэлектроники и электроэнергетики

# РАБОЧАЯ ПРОГРАММА ПРАКТИКИ Учебная практика, ознакомительная практика

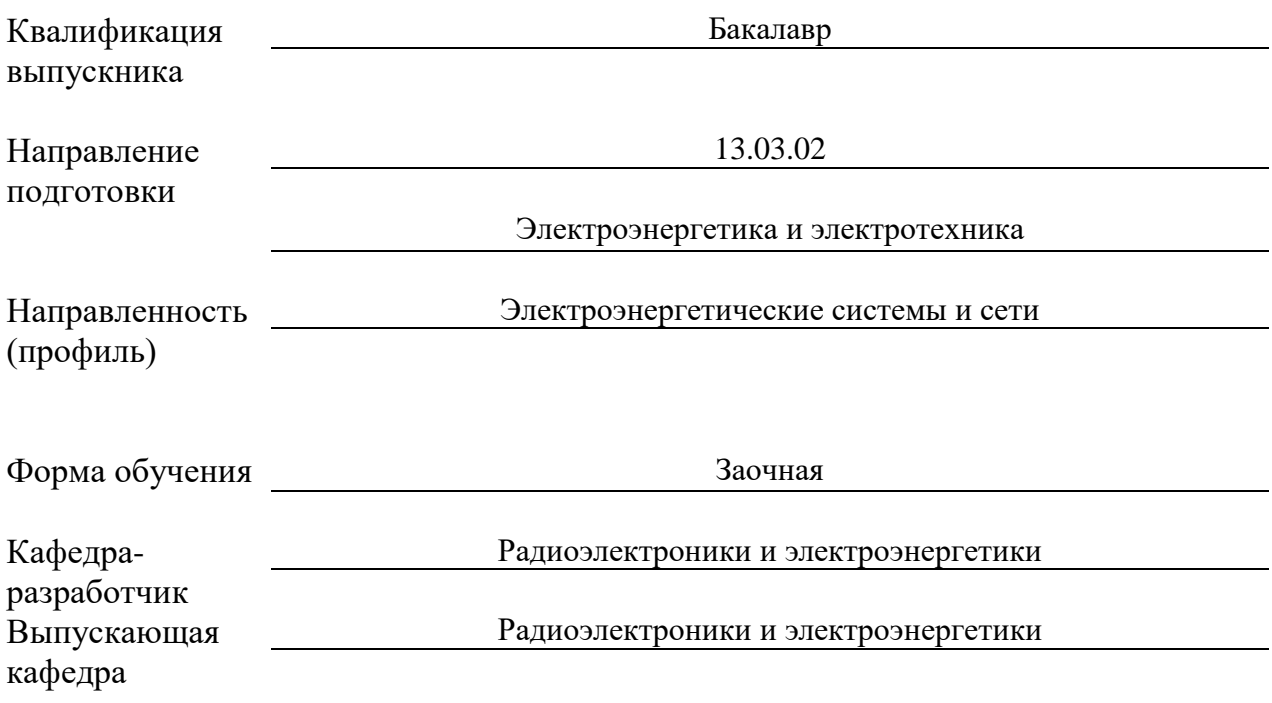

Рабочая программа практики составлена в соответствии с требованиями:

1) Федерального государственного образовательного стандарта высшего образования – магистратура по направлению подготовки 13.03.02 Электроэнергетика и электротехника (приказ Минобрнауки России от 28.02.2018г, №144),

2) СТО-2.6.4-18, Система менеджмента качества СурГУ, «Порядок организации и проведения практики обучающихся».

Автор рабочей программы практики, к.ф.-м.н., доцент В.В. Рыжаков

Согласование рабочей программы практики

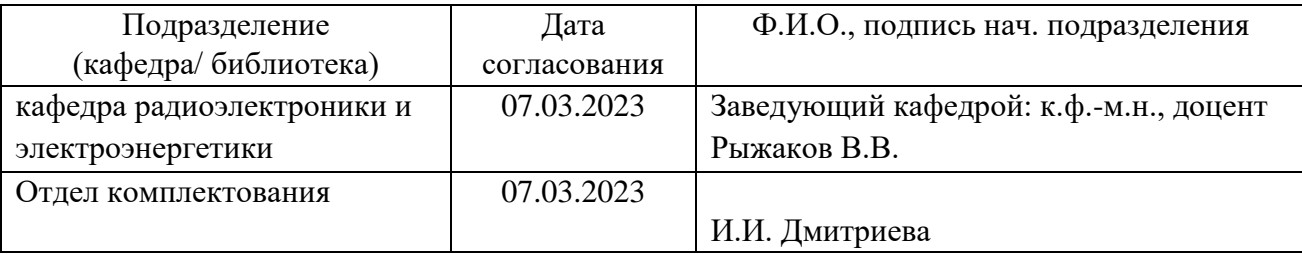

Рабочая программа практики рассмотрена и одобрена на заседании кафедры радиоэлектроники и электроэнергетики 7 марта 2023 г. протокол № 3

Заведующий кафедрой: к.ф.-м.н., доцент Рыжаков В.В.

Рабочая программа практики рассмотрена и одобрена на заседании УМС Политехнического института 27 марта 2023 года, протокол № 03/23

Председатель УМС Политехнического института Паук Е.Н.

Руководитель практики и на не производитель практики на не на не на не на не на не на не на не на не на не на

## **1. ЦЕЛИ УЧЕБНОЙ ПРАКТИКИ, ОЗНАКОМИТЕЛЬНОЙ ПРАКТИКИ**

Целью учебной практики является получение первичных профессиональных умений и навыков компьютерного моделирования объектов профессиональной деятельности.

## **2. ЗАДАЧИ УЧЕБНОЙ ПРАКТИКИ, ОЗНАКОМИТЕЛЬНОЙ ПРАКТИКИ**

2.1. Закрепление, углубление и расширение теоретических знаний, умений и навыков, полученных обучающимися в процессе теоретического обучения;

2.2. Овладение учебными, специфическими, профессионально-практическими умениями, производственными навыками и передовыми методами труда;

2.3. Овладение нормами профессии в мотивационной сфере: осознание мотивов и духовных ценностей в избранной профессии;

2.4. Овладение основами профессии в операционной сфере: ознакомление и усвоение методологии и технологии решения профессиональных задач;

2.5. Ознакомление с инновационной деятельностью предприятий и учреждений (баз практики);

2.6. Изучение разных направлений профессиональной деятельности: социальной, правовой, гигиенической, психологической, психофизической, технической, технологической и экономической.

## **3. МЕСТО УЧЕБНОЙ ПРАКТИКИ, ОЗНАКОМИТЕЛЬНОЙ ПРАКТИКИ В СТРУКТУРЕ ОПОП ВО**

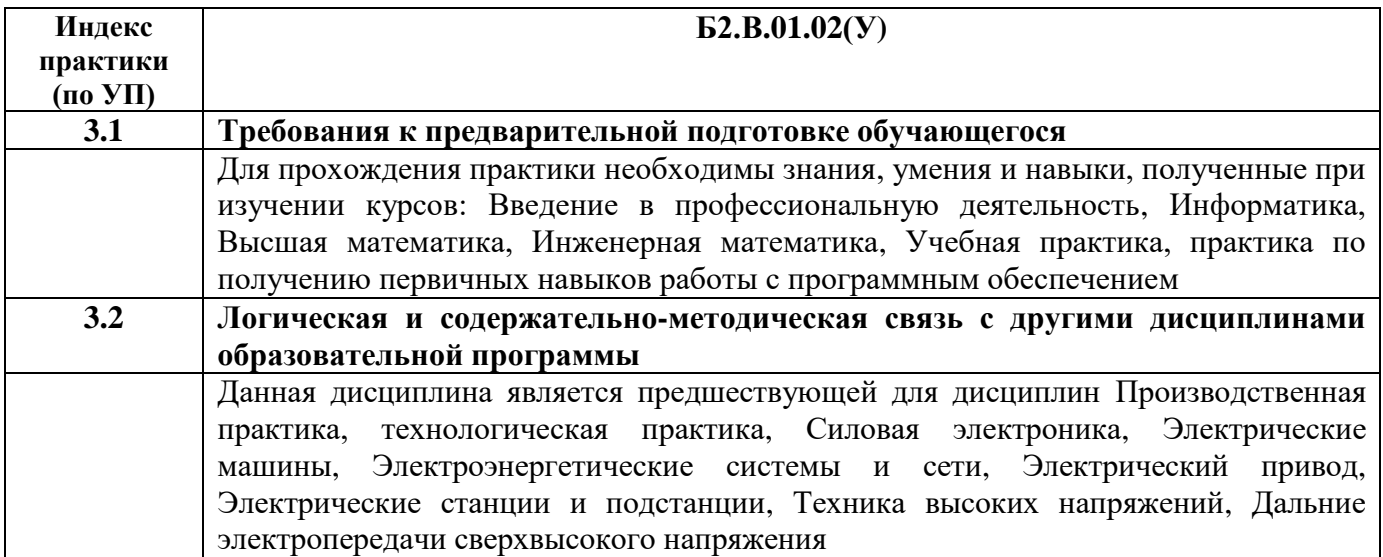

## **4. МЕСТО И ВРЕМЯ ПРОВЕДЕНИЯ УЧЕБНОЙ ПРАКТИКИ, ОЗНАКОМИТЕЛЬНОЙ ПРАКТИКИ**

Заочная форма обучения

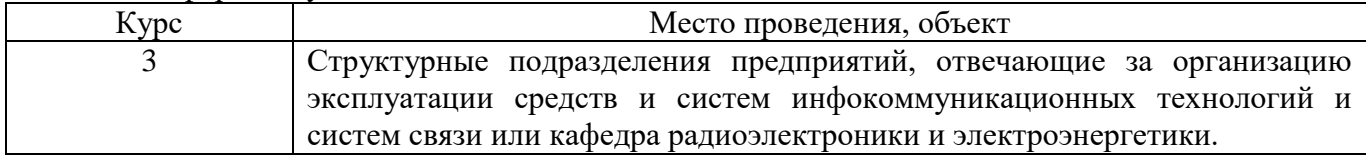

**5. СПОСОБ ПРОВЕДЕНИЯ УЧЕБНОЙ ПРАКТИКИ, ОЗНАКОМИТЕЛЬНОЙ ПРАКТИКИ**

Стационарная, выездная.

# **6. ФОРМА ПРОВЕДЕНИЯ УЧЕБНОЙ ПРАКТИКИ, ОЗНАКОМИТЕЛЬНОЙ ПРАКТИКИ**

- непрерывно

## **7. ПЛАНИРУЕМЫЕ РЕЗУЛЬТАТЫ ОБУЧЕНИЯ ПРИ ПРОХОЖДЕНИИ ПРАКТИКИ, СООТНЕСЕННЫЕ С ПЛАНИРУЕМЫМИ РЕЗУЛЬТАТАМИ ОСВОЕНИЯ ОБРАЗОВАТЕЛЬНОЙ ПРОГРАММЫ**

# **7.1. Компетенции обучающегося, формируемы в результате прохождения учебной практики, ознакомительной практики**

В результате прохождения данной практики обучающийся должен приобрести следующие практические навыки, умения, общекультурные, общепрофессиональные и профессиональные компетенции:

компетенции:

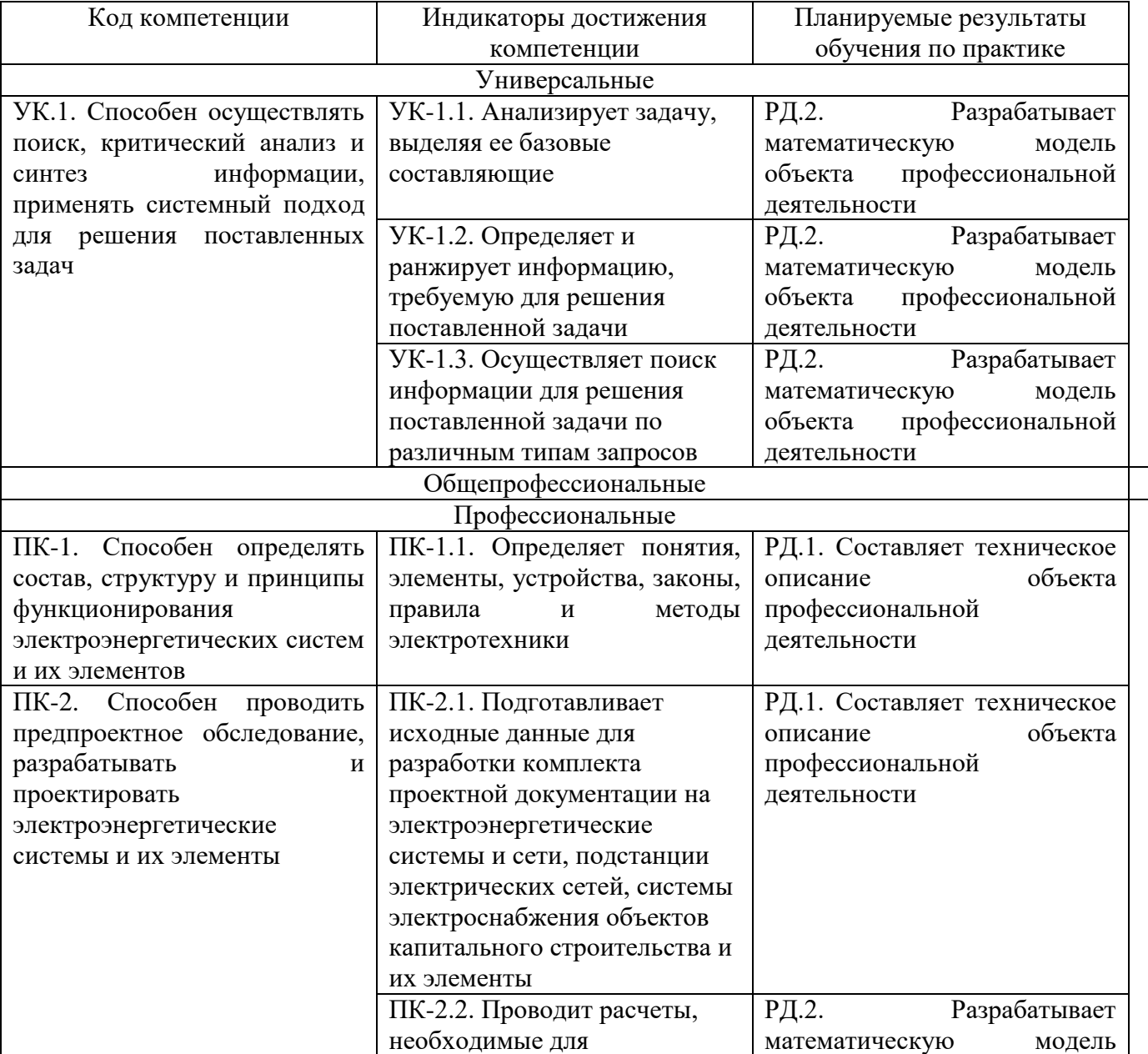

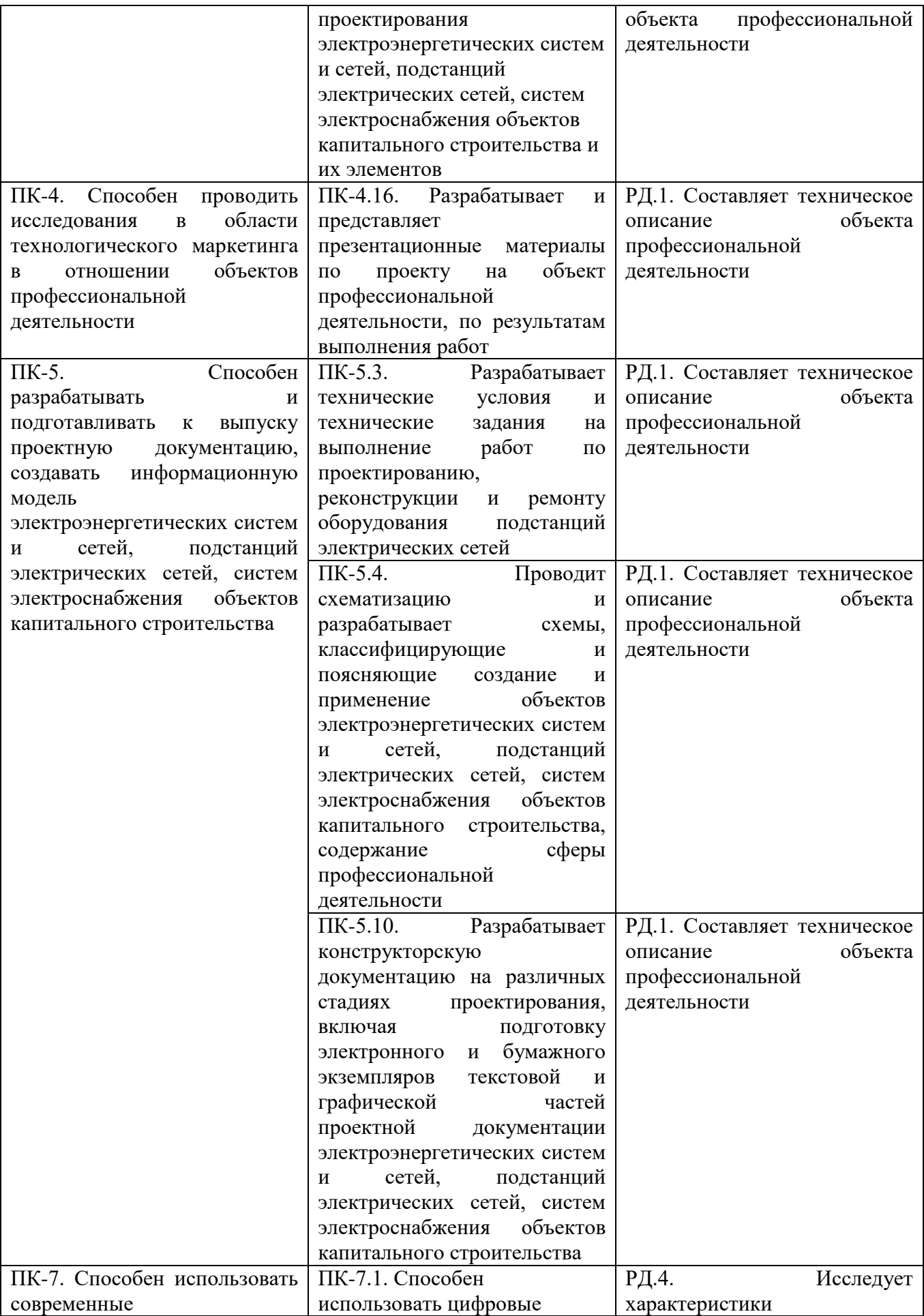

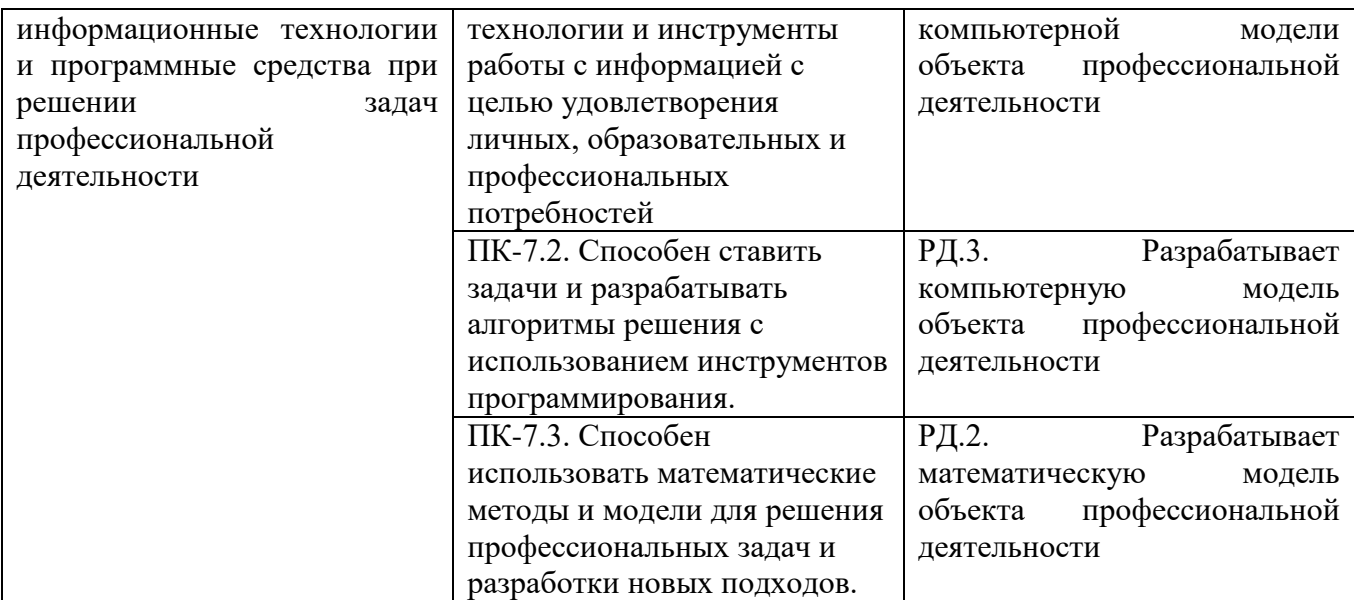

## **7.2. В результате обучения при прохождении практики обучающийся должен:**

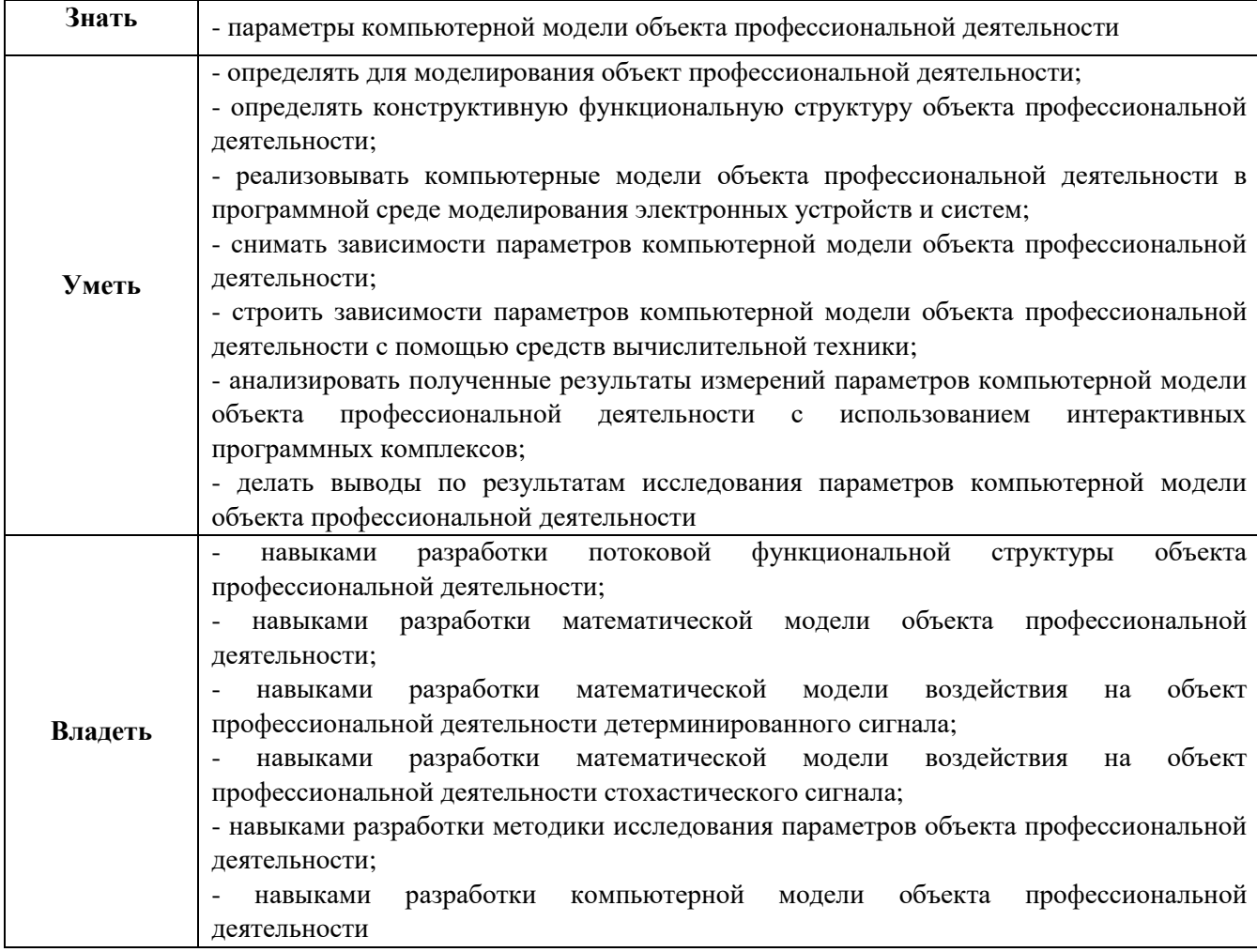

# **8. СОДЕРЖАНИЕ УЧЕБНОЙ ПРАКТИКИ, ОЗНАКОМИТЕЛЬНОЙ ПРАКТИКИ**

Общая трудоемкость практики 144 часов, 4 зачетных единиц, 2 2/3 недели.

Заочная форма обучения

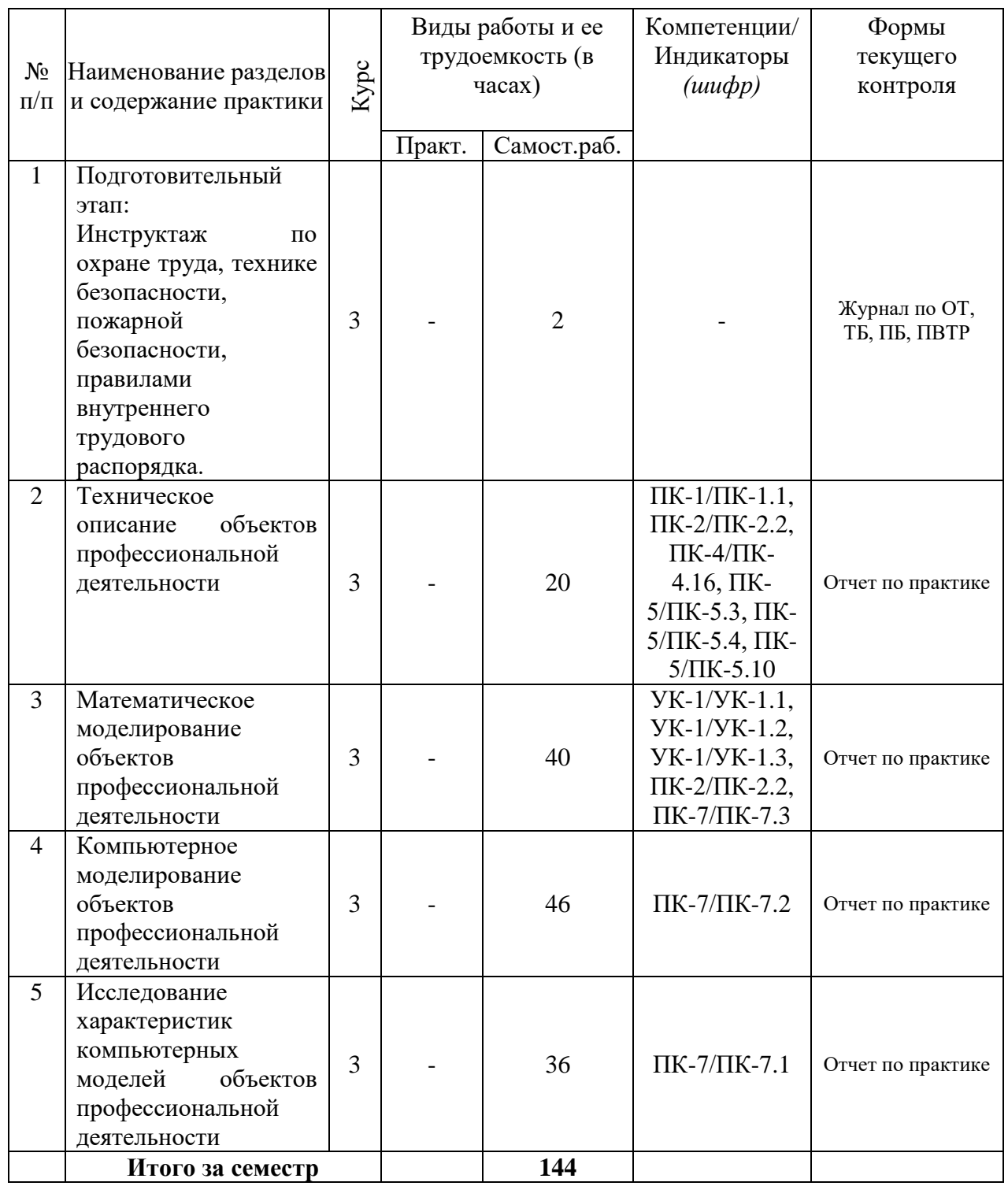

# **9. ФОРМЫ ОТЧЕТНОСТИ ПО УЧЕБНОЙ ПРАКТИКЕ, ОЗНАКОМИТЕЛЬНОЙ ПРАКТИКЕ**

Составление и защита отчета, Форма аттестации – Зачет, Время проведения аттестации – 4 курс, первая половина сентября учебного года, следующего за текущим.

# **10. ФОНД ОЦЕНОЧНЫХ СРЕДСТВ ДЛЯ ПРОВЕДЕНИЯ ПРОМЕЖУТОЧНОЙ АТТЕСТАЦИИ ОБУЧАЮЩИХСЯ ПО ПРАКТИКЕ**

Представлен в Приложении 1.

# **11. УЧЕБНО-МЕТОДИЧЕСКОЕ И ИНФОРМАЦИОННОЕ ОБЕСПЕЧЕНИЕ, НЕОБХОДИМЫЕ ДЛЯ ПРОВЕДЕНИЯ ПРАКТИКИ**

## **11.1. Рекомендуемая литература**

## **11.1.1. Основная литература**

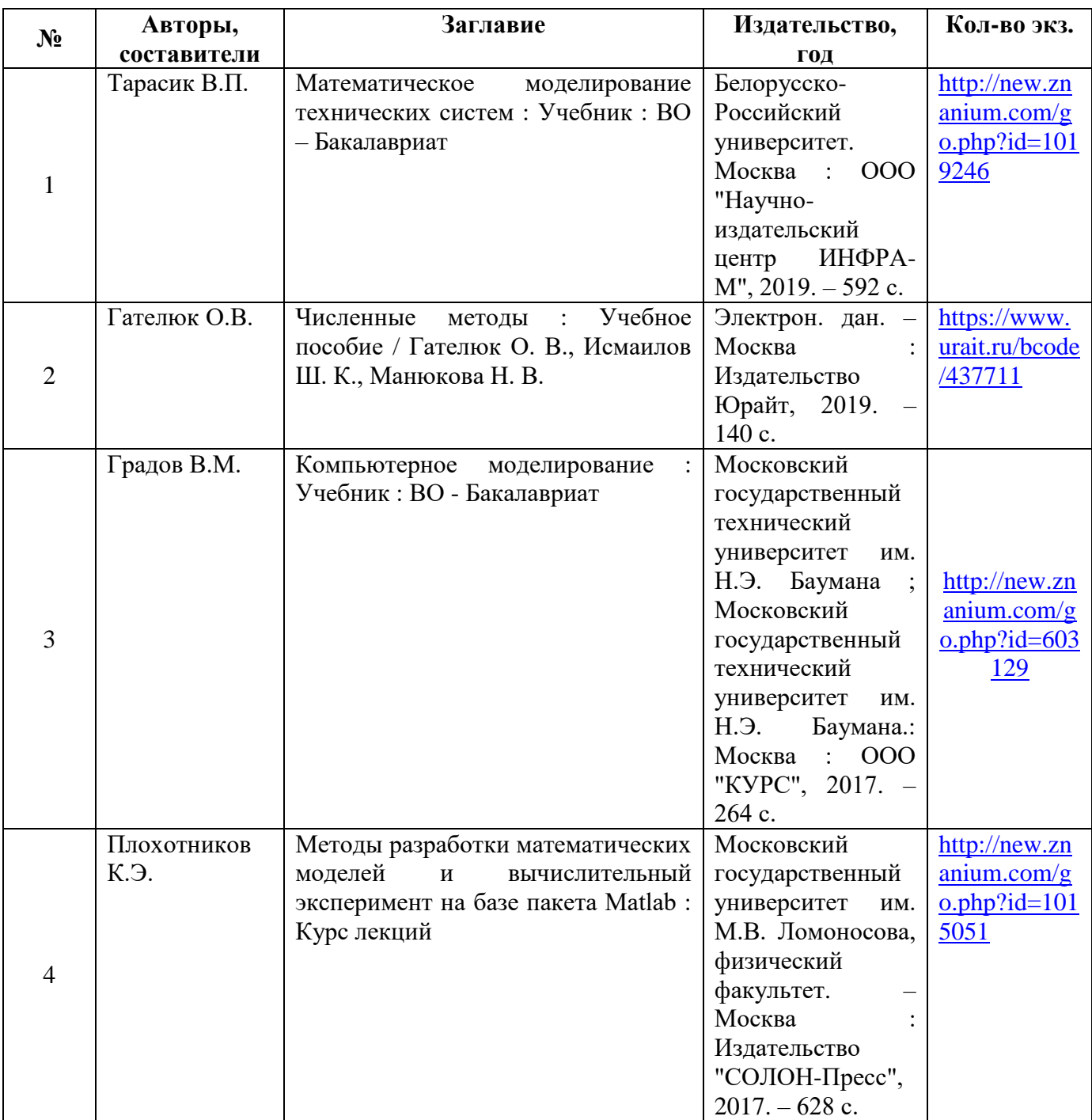

# **11.1.2. Дополнительная литература**

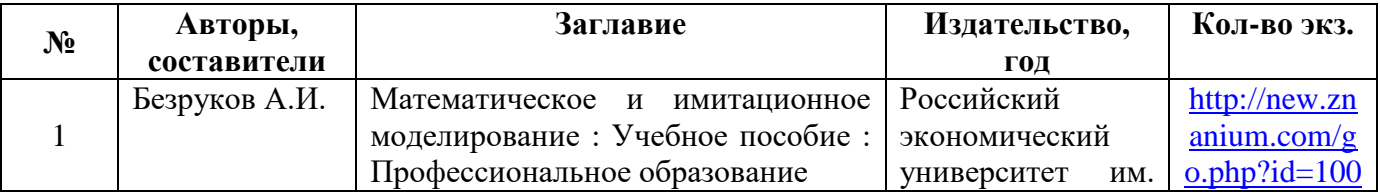

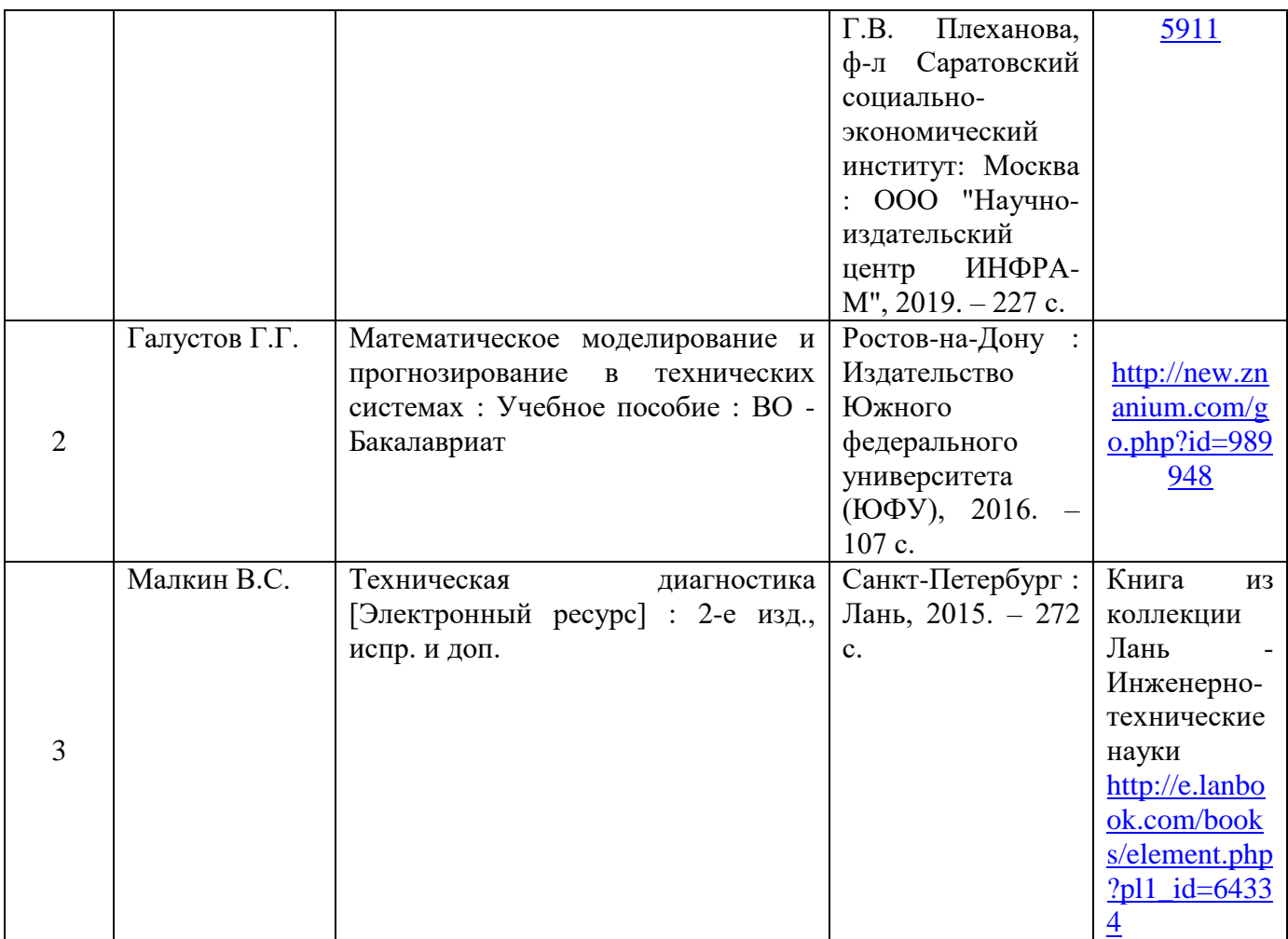

# **11.1.3. Методические разработки**

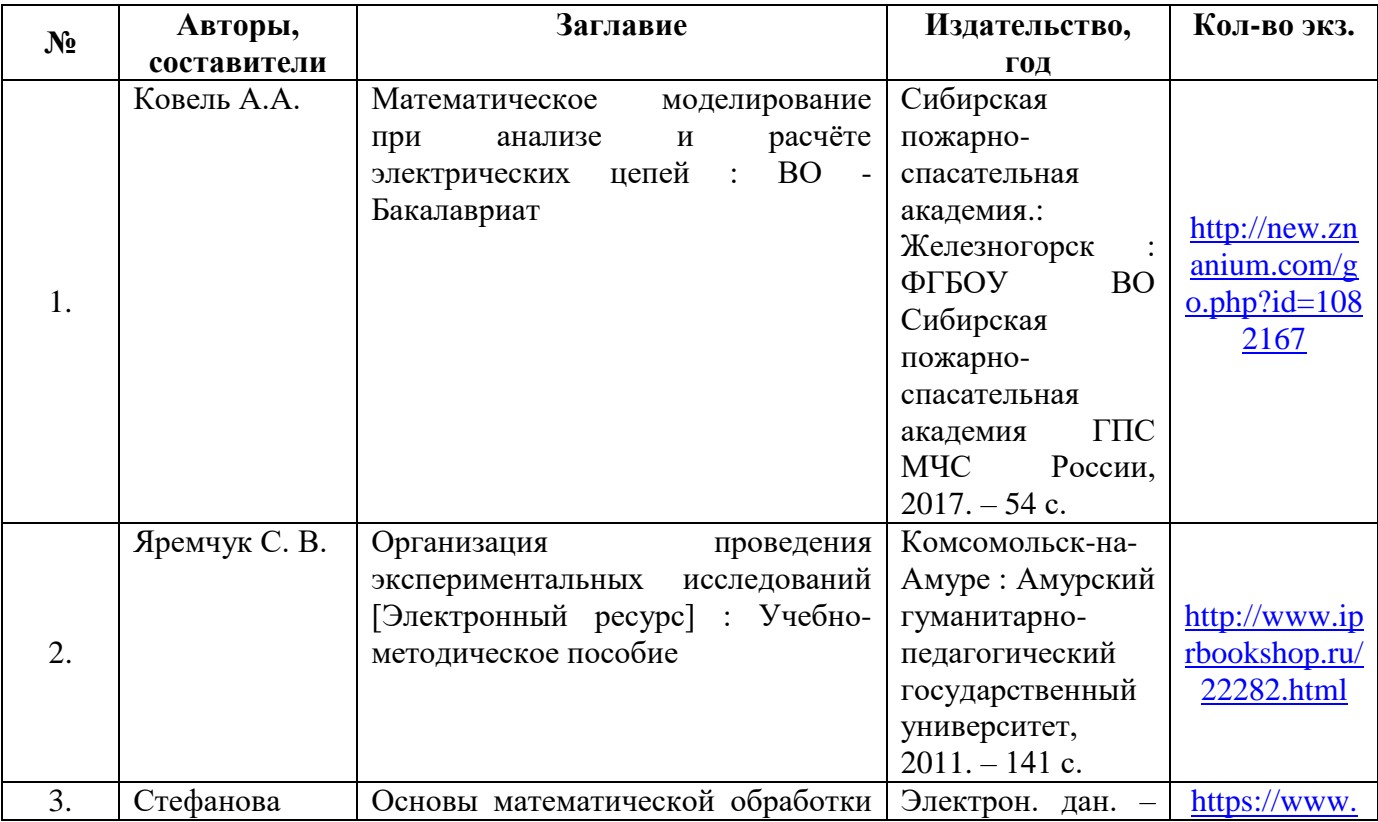

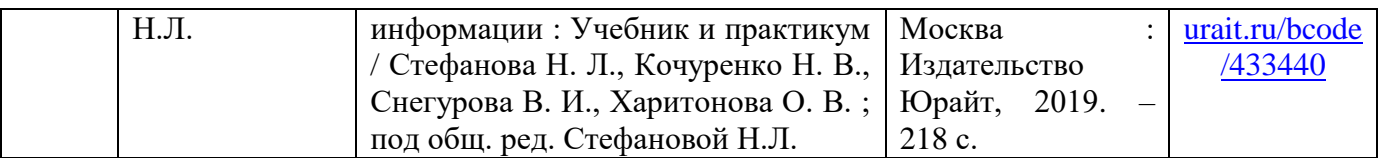

### **11.2. Перечень ресурсов информационно-телекоммуникационной сети «Интернет»**

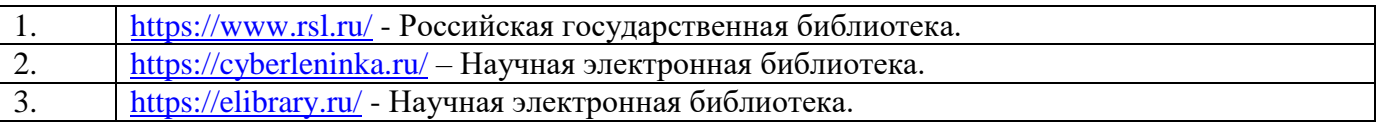

#### **11.3. Перечень информационных технологий 11.3.1. Перечень программного обеспечения**

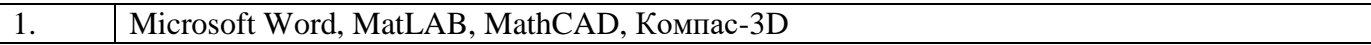

#### **11.3.2. Перечень информационных справочных систем**

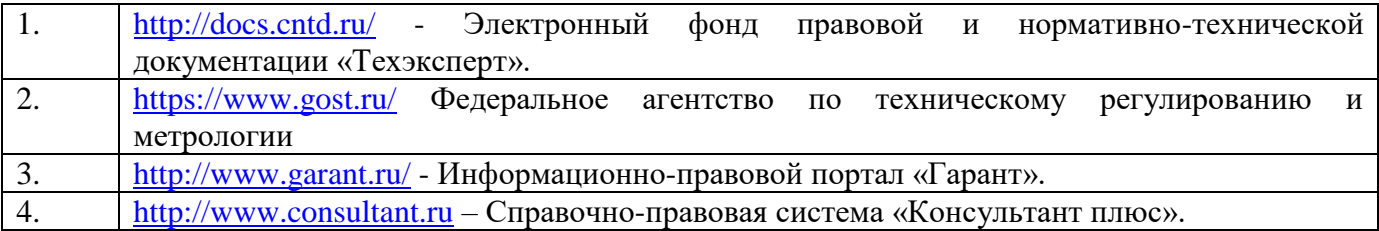

#### **11.4. Перечень материально-технического обеспечения работы обучающихся при прохождении практики.**

Компьютер.

# **12. ОСОБЕННОСТИ ПРОХОЖДЕНИЯ ПРАКТИКИ ОБУЧАЮЩИМИСЯ С ОГРАНИЧЕННЫМИ ВОЗМОЖНОСТЯМИ ЗДОРОВЬЯ И ИНВАЛИДОВ**

12.1. Прохождение практики обучающимися с ограниченными возможностями здоровья осуществляется на основе ОПОП ВО, адаптированных при необходимости для обучения указанных лиц.

12.2. Виды деятельности обязательные для выполнения практики корректируются с учётом особенностей психофизического развития, индивидуальных возможностей и состояния здоровья таких лиц.

12.3. Прохождение практики лиц с ограниченными возможностями здоровья может быть организовано совместно с другими обучающимися, в отдельных группах, индивидуально.

# **ФОНД ОЦЕНОЧНЫХ СРЕДСТВ ДЛЯ ПРОВЕДЕНИЯ ПРОМЕЖУТОЧНОЙ АТТЕСТАЦИИ ОБУЧАЮЩЕГОСЯ ПО ПРАКТИКЕ**

Приложение 1 к Рабочей программе практики

# **Учебная практика, ознакомительная практика**

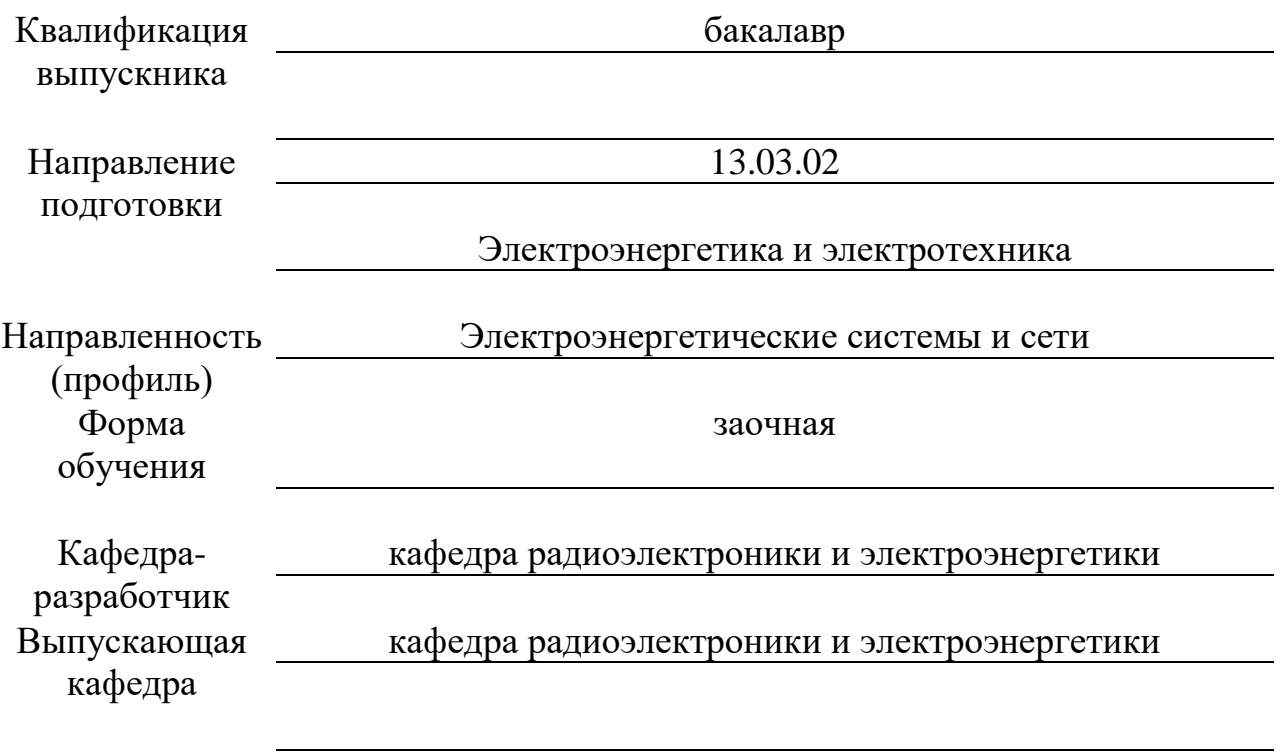

**Типовые контрольные задания или иные материалы, необходимые для оценки знаний, умений, навыков и (или) опыта деятельности, характеризующих этапы формирования компетенций в процессе освоения программы практики**

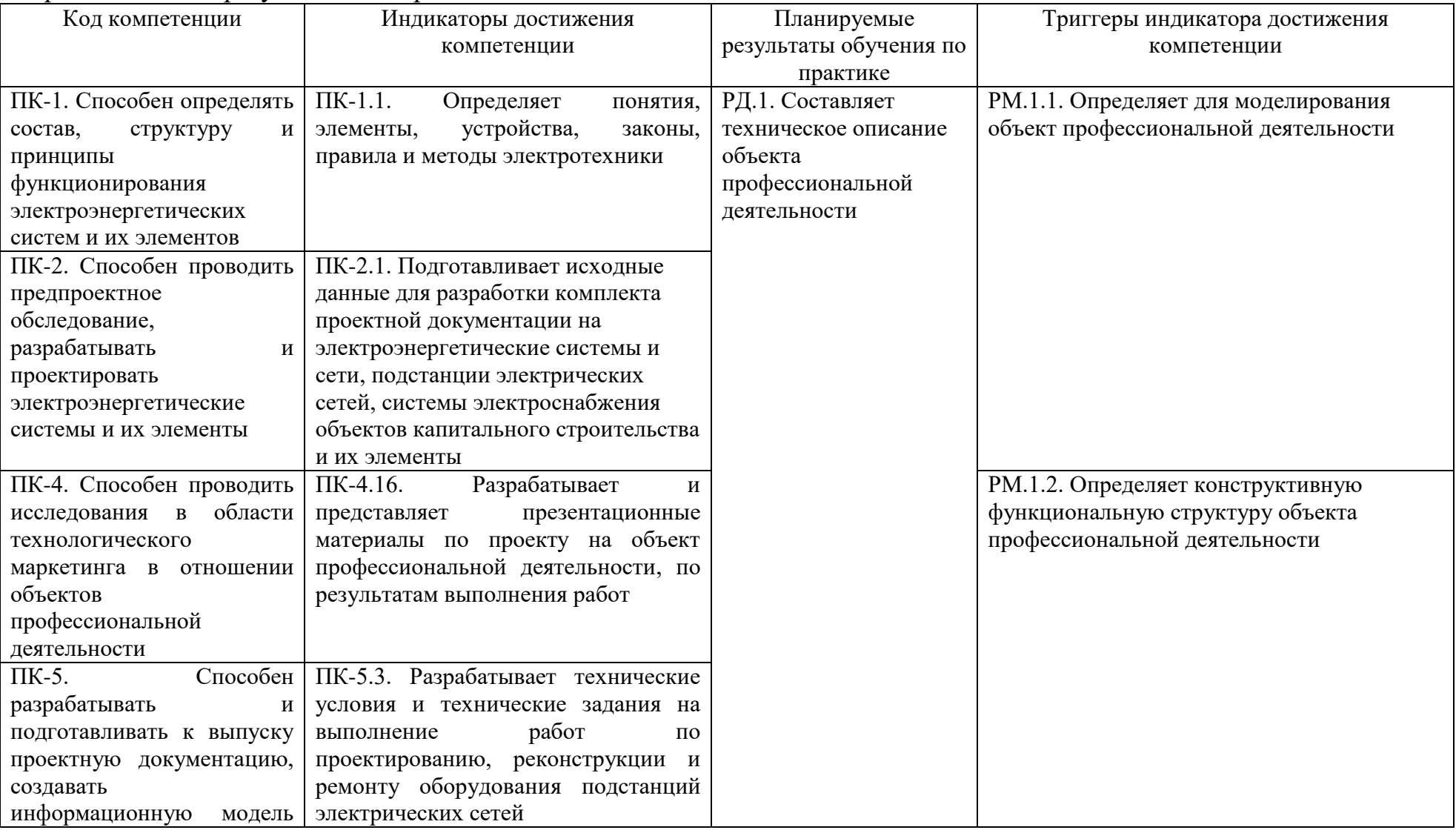

### Образовательные результаты по практике

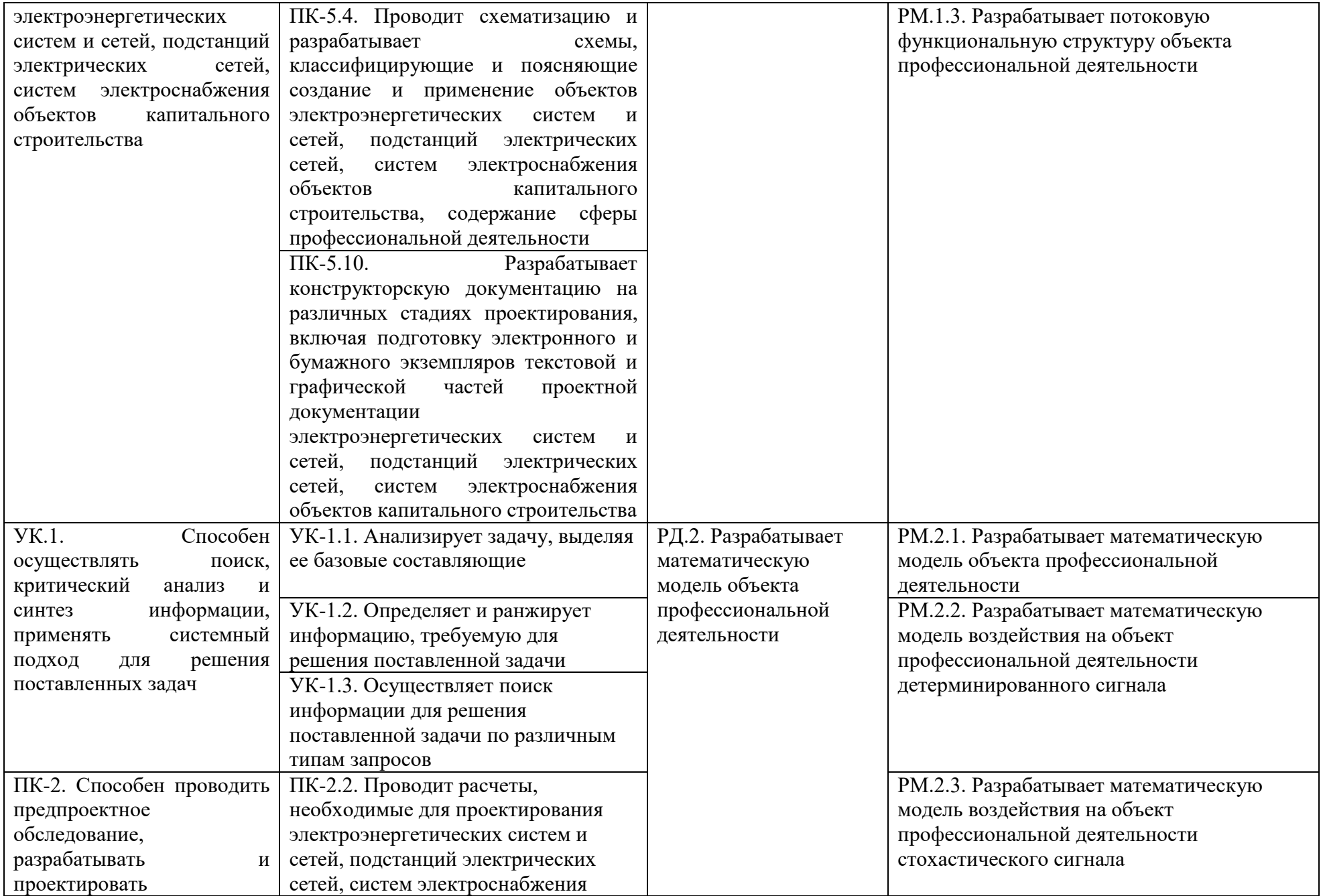

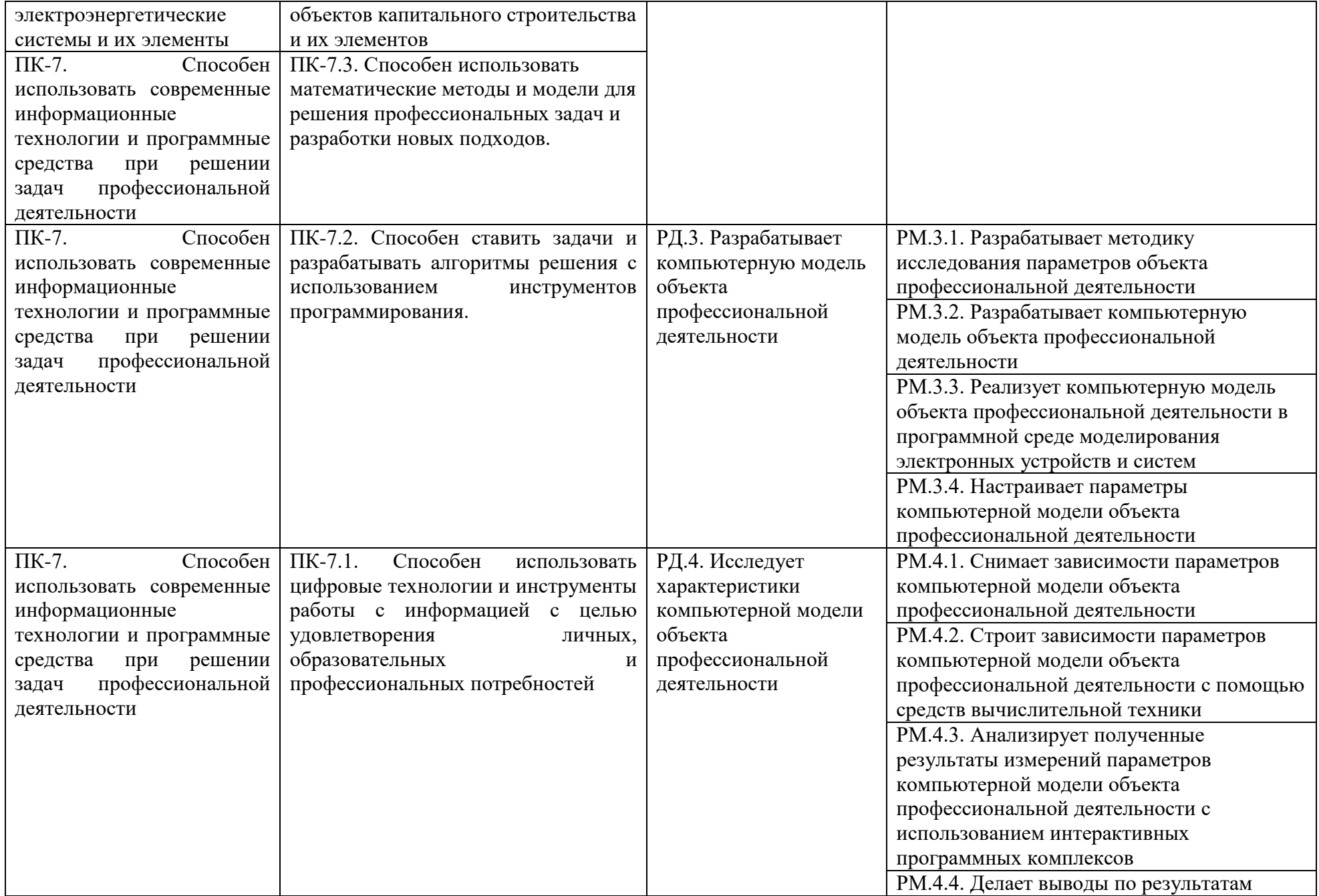

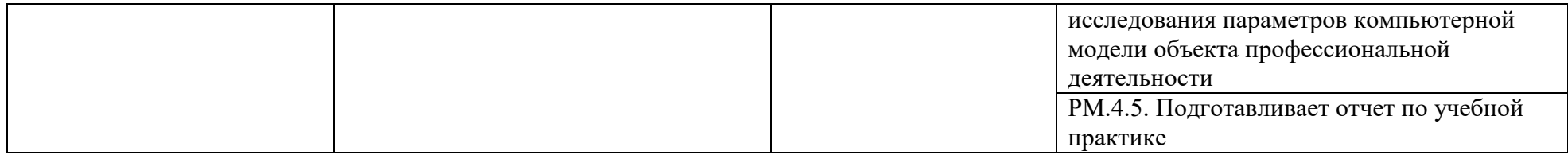

Оценка результатов освоения практики осуществляется с применением следующих видов и форм оценочных мероприятий: Отчет по учебной практике.

Для оценки результатов освоения разделов дисциплины может быть предусмотрено несколько форм оценочных мероприятий.

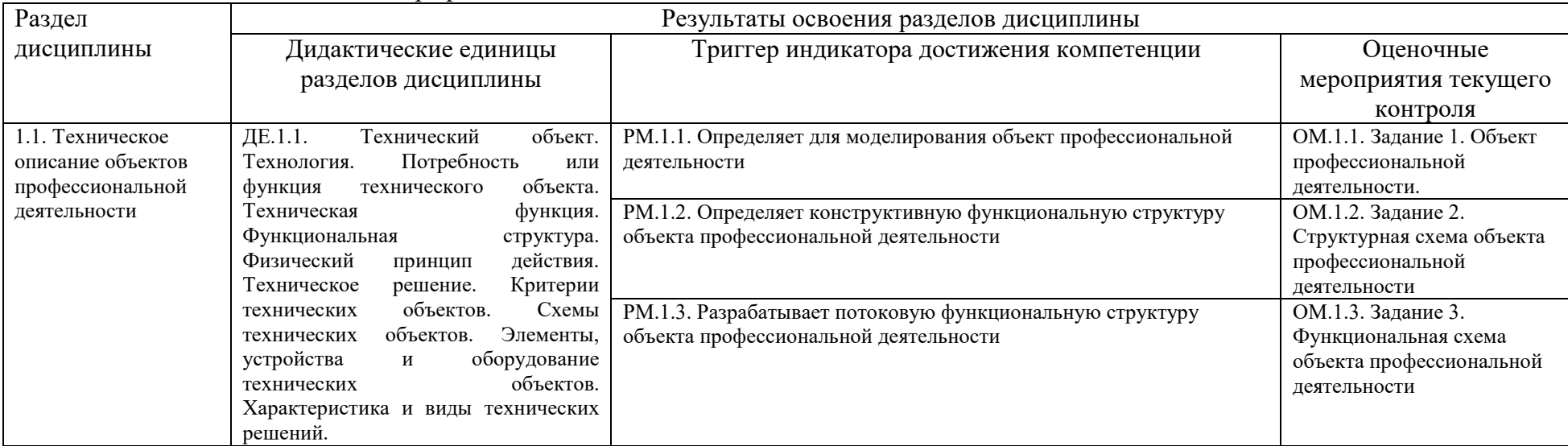

1. Техническое описание объектов профессиональной деятельности.

2. Математическое моделирование объектов профессиональной деятельности.

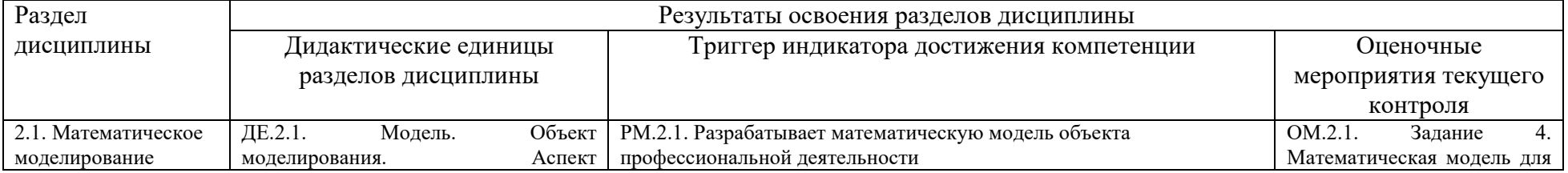

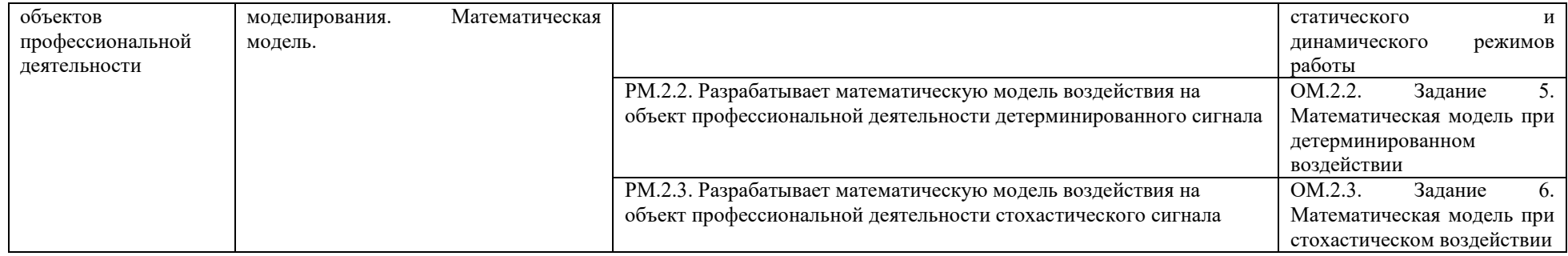

# 3. Компьютерное моделирование объектов профессиональной деятельности.

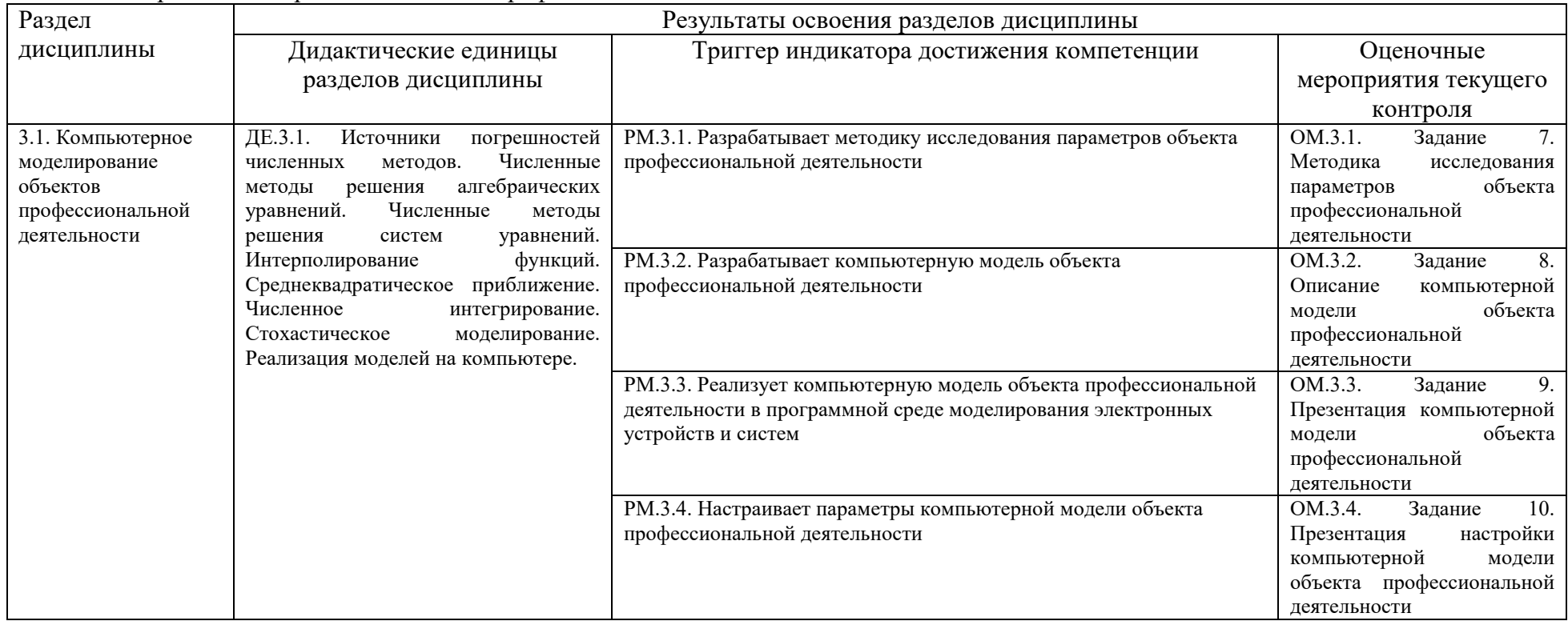

# 4. Исследование характеристик компьютерных моделей объектов профессиональной деятельности.

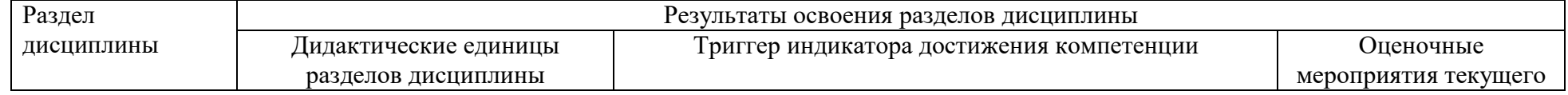

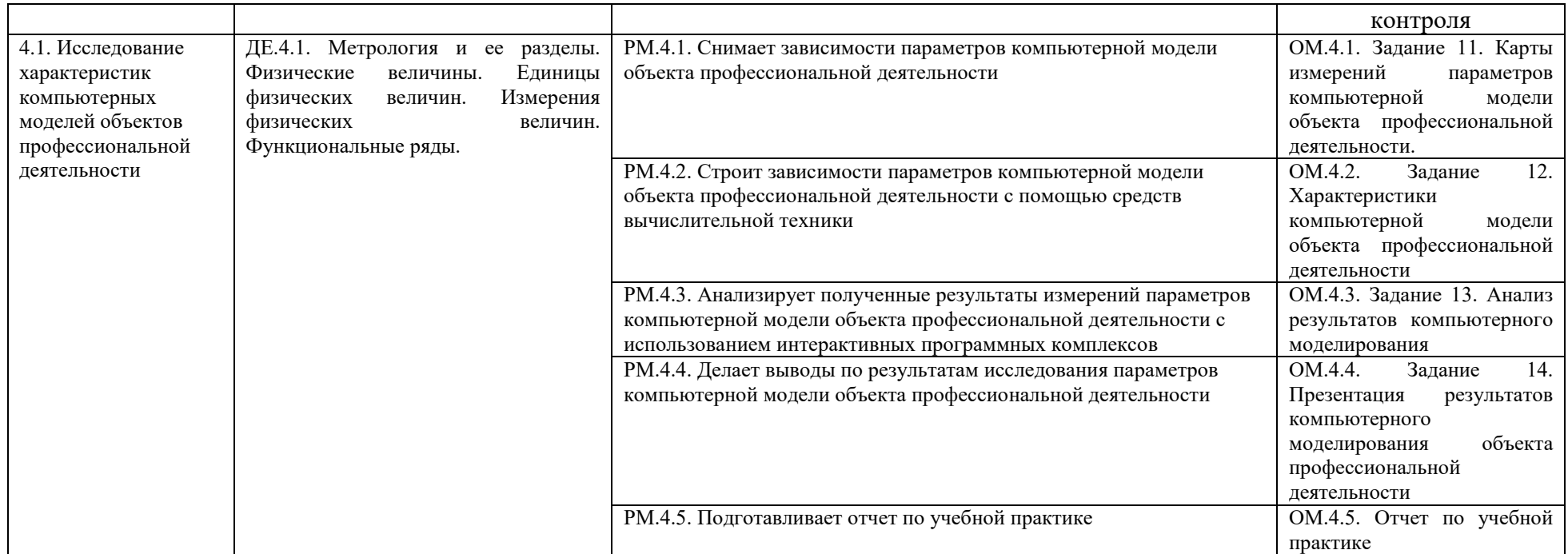

Оценочные средства по дисциплине представлены контрольными заданиями соответствующих оценочных мероприятий, реализуемых в соответствующих формах. Оценочные средства размещены в электронной образовательной среде Сургутского государственного университета **moodle.surgu.ru**.

# **Этап: проведение текущего контроля успеваемости по дисциплине**

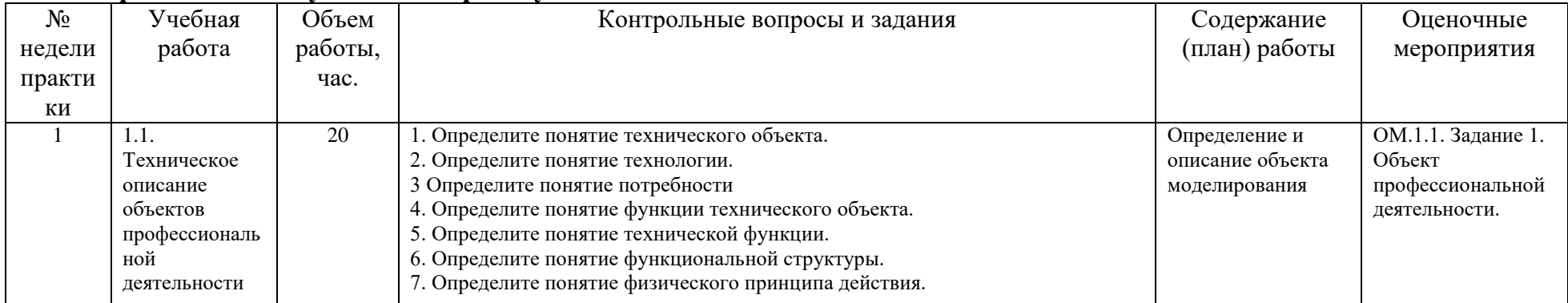

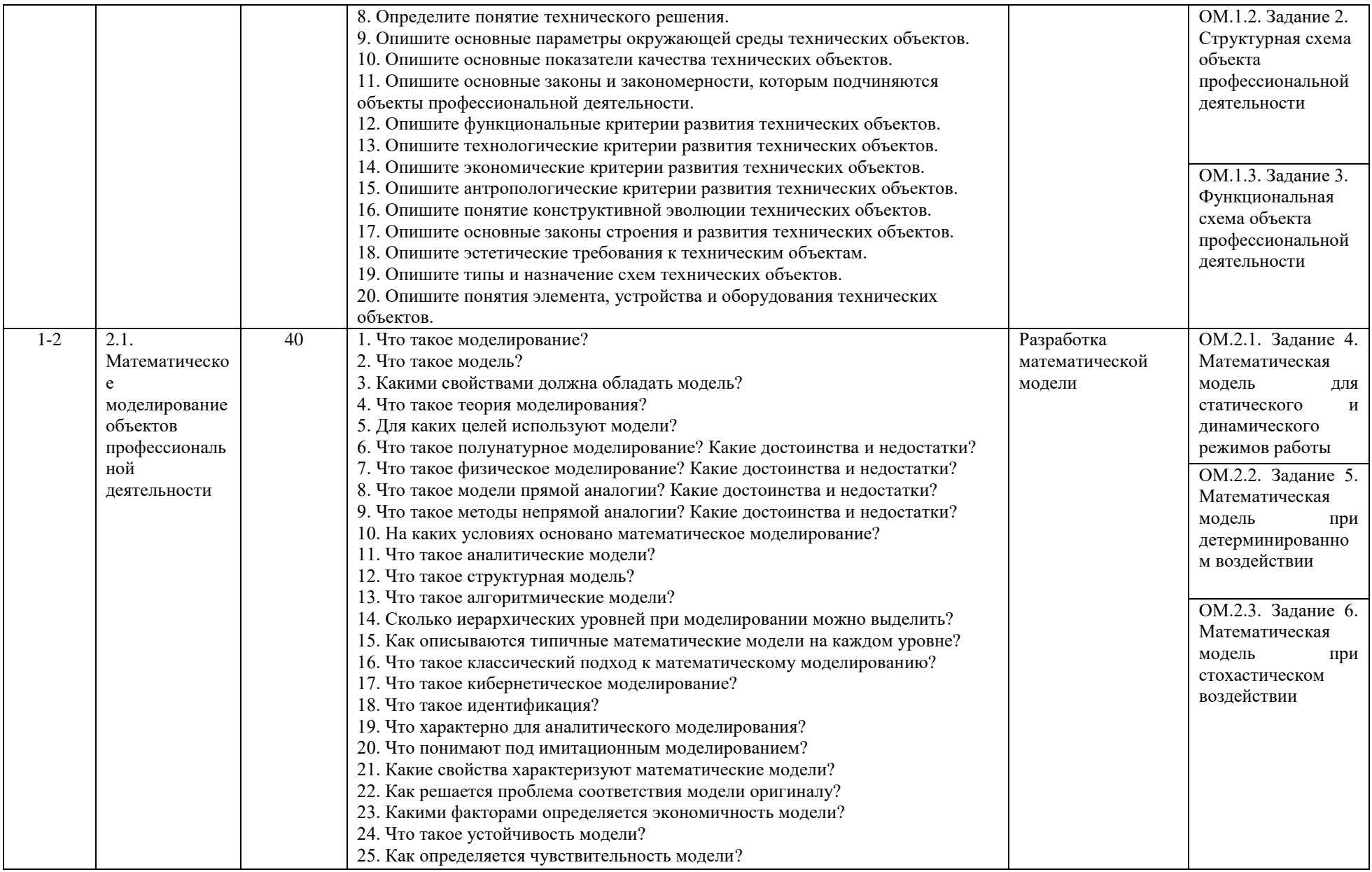

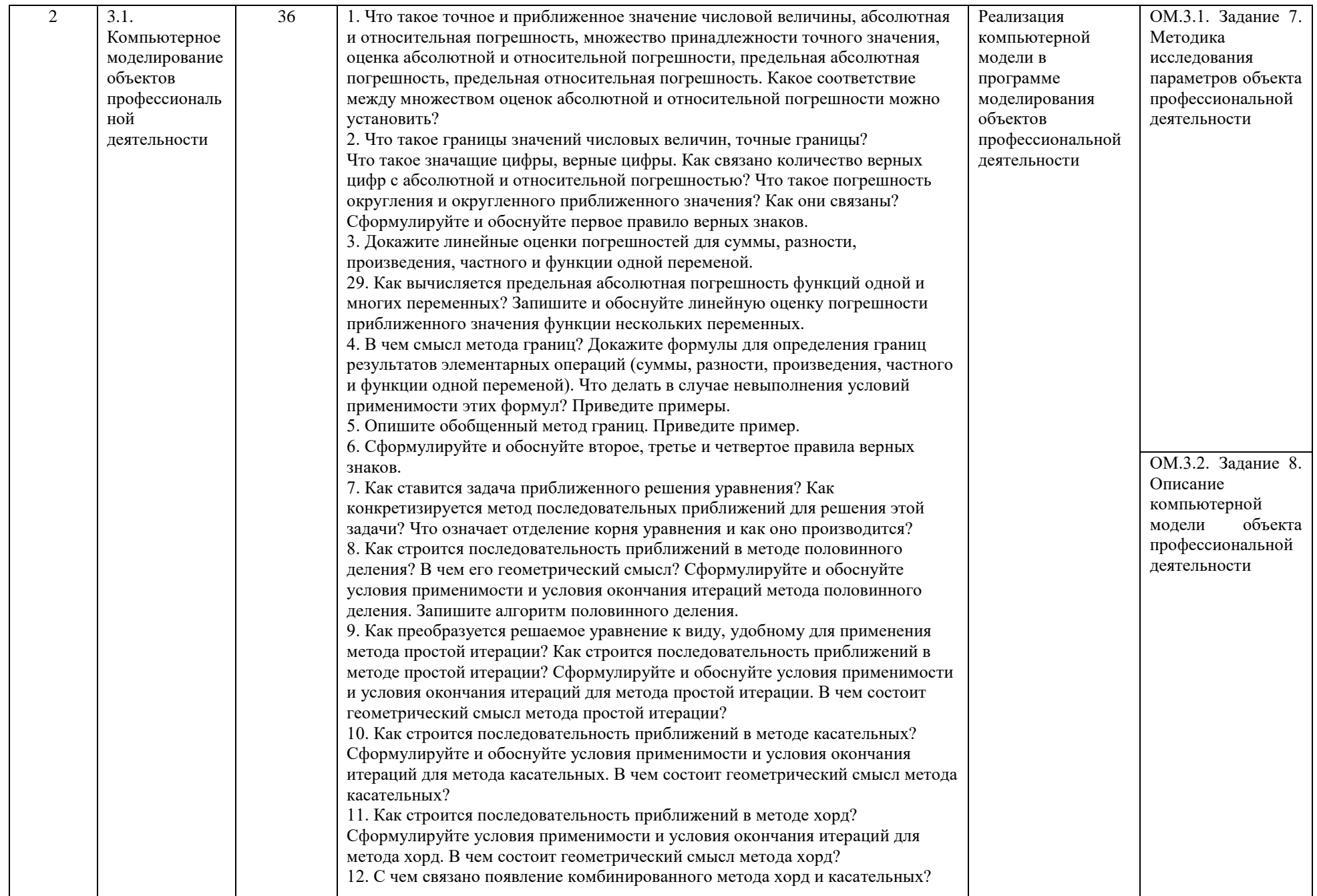

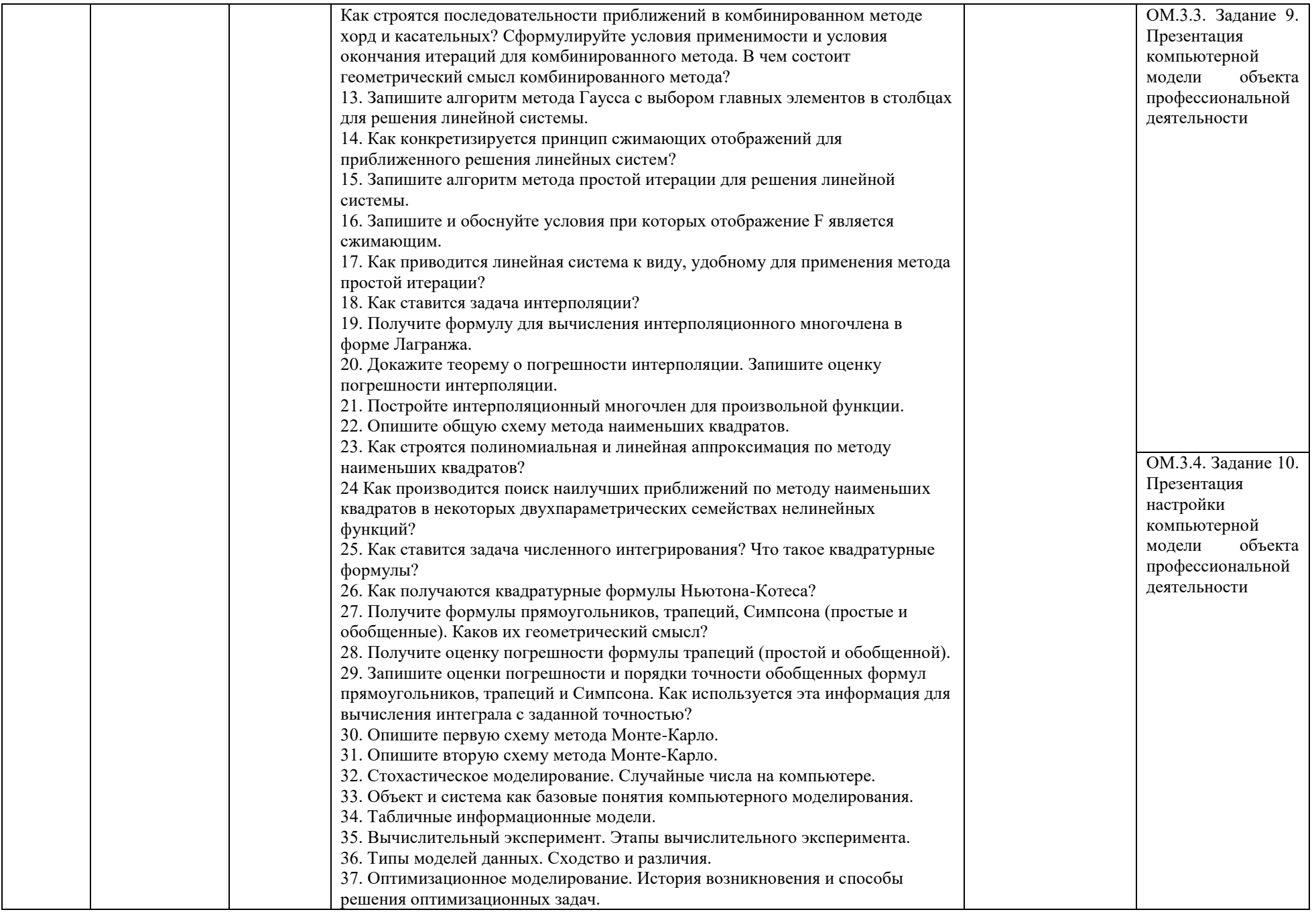

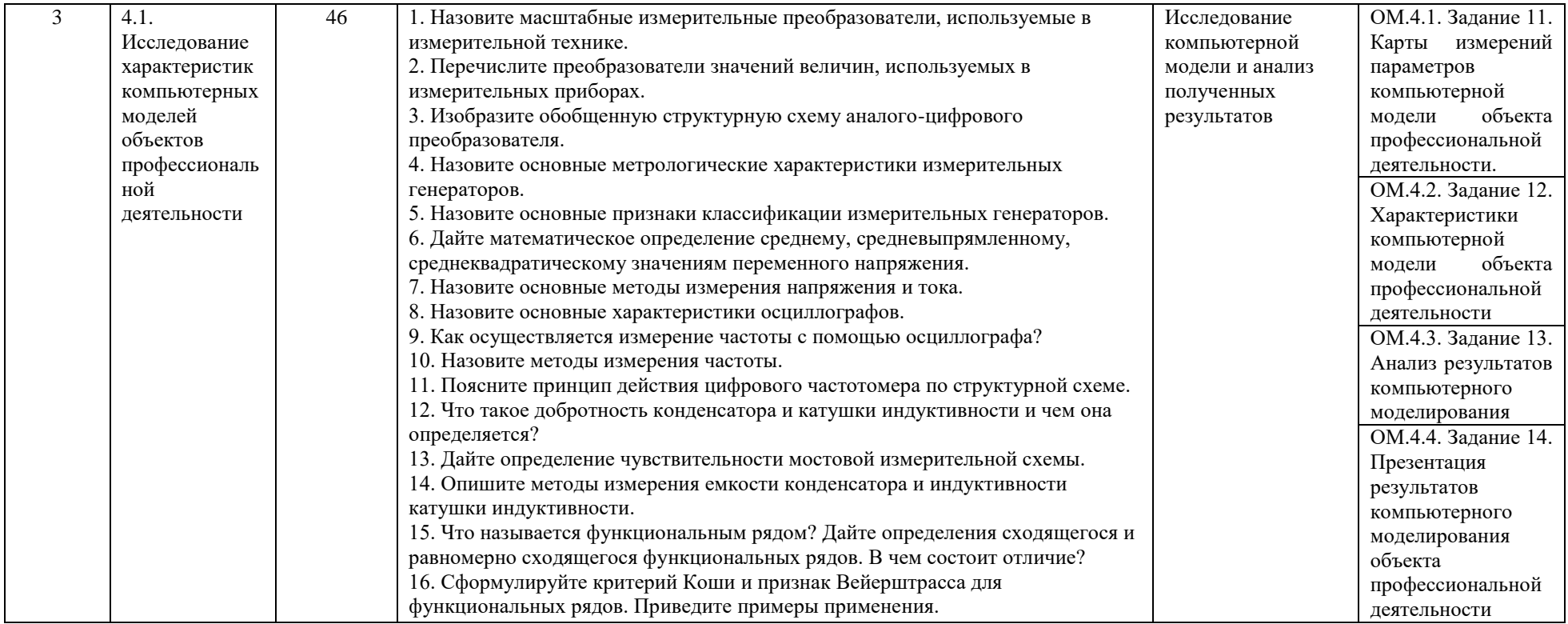

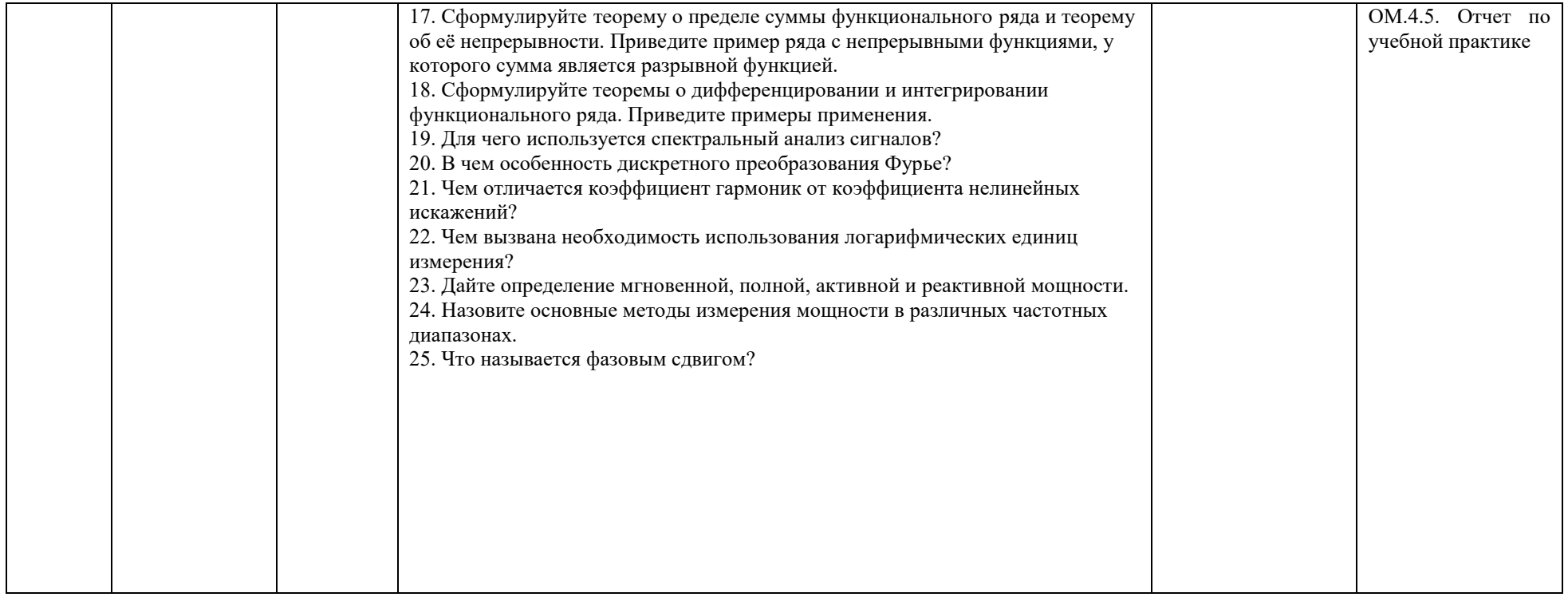

## **Этап: проведение промежуточной аттестации по дисциплине**

При проведении промежуточной аттестации обучающийся представляет ответственному за производственную практику от кафедры радиоэлектроники и электроэнергетики в срок до 20 октября 4 курса следующие оценочные материалы:

1. Отчет по учебной практике. Требования к отчету по учебной практике размещены в электронно-образовательной среде СурГУ на сайте moodle.surgu.ru по ссылке: <https://moodle.surgu.ru/mod/assign/view.php?id=110521>

# **Методические материалы, определяющие процедуры оценивания результатов обучения, характеризующих этапы формирования компетенций, описание шкал оценивания**

## **Этап: Проведение текущего контроля успеваемости**

Шкала оценивания

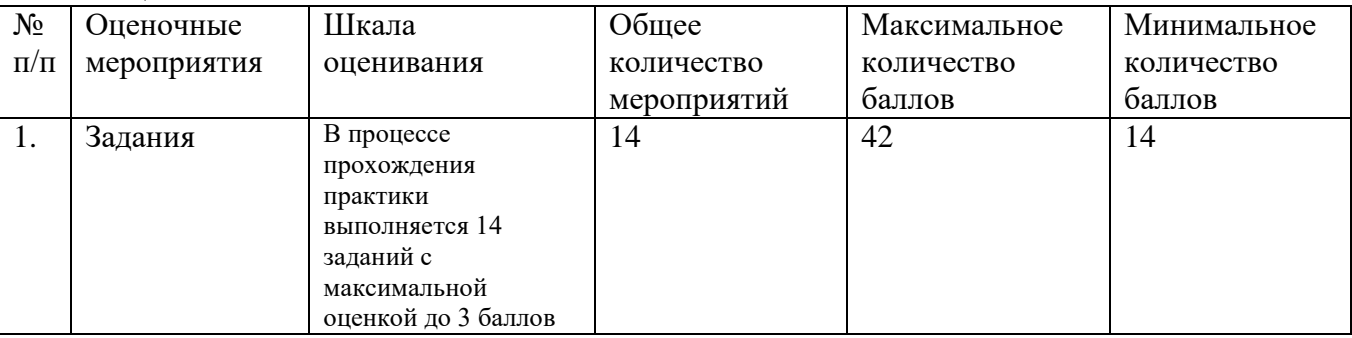

Текущий контроль осуществляет руководитель практики от кафедры радиоэлектроники и электроэнергетики.

Процедура оценивания достижения триггеров индикаторов достижения компетенций.

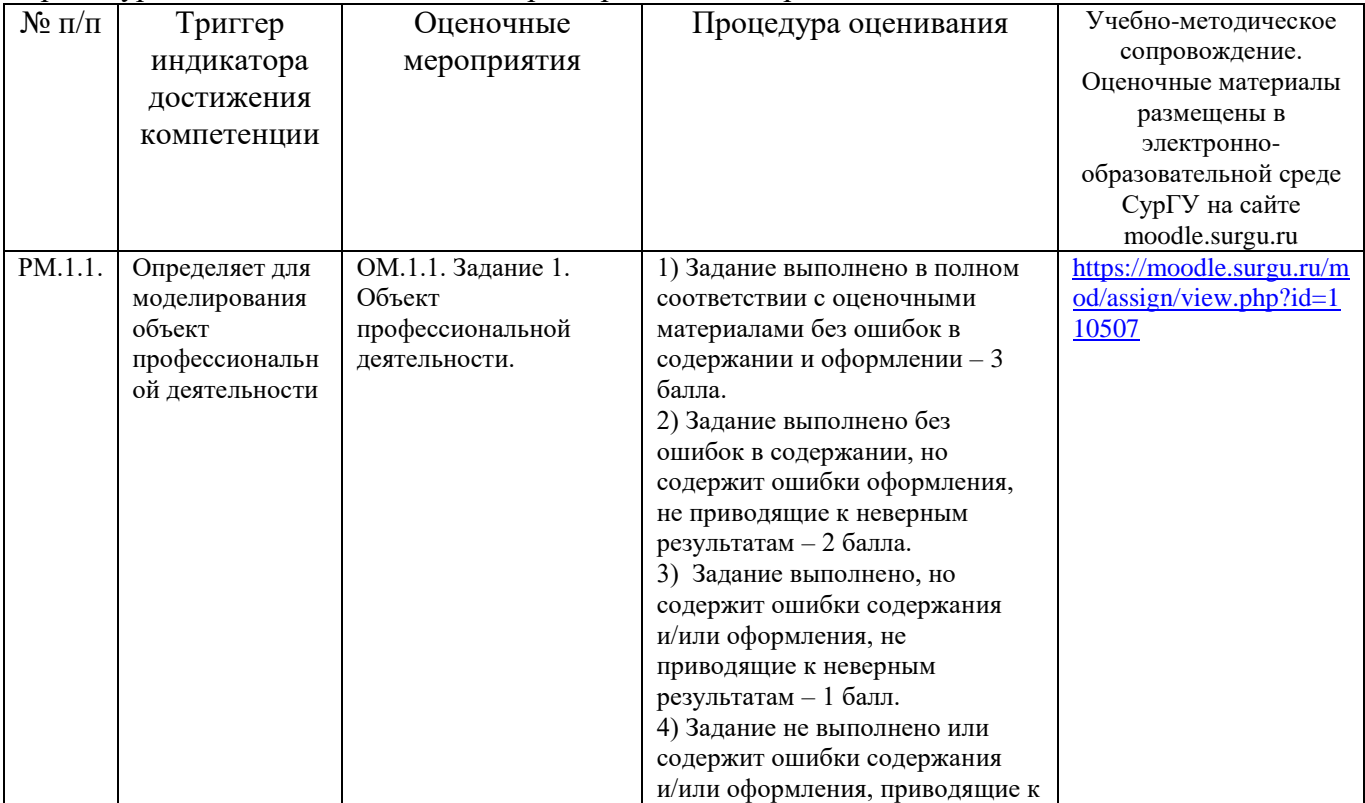

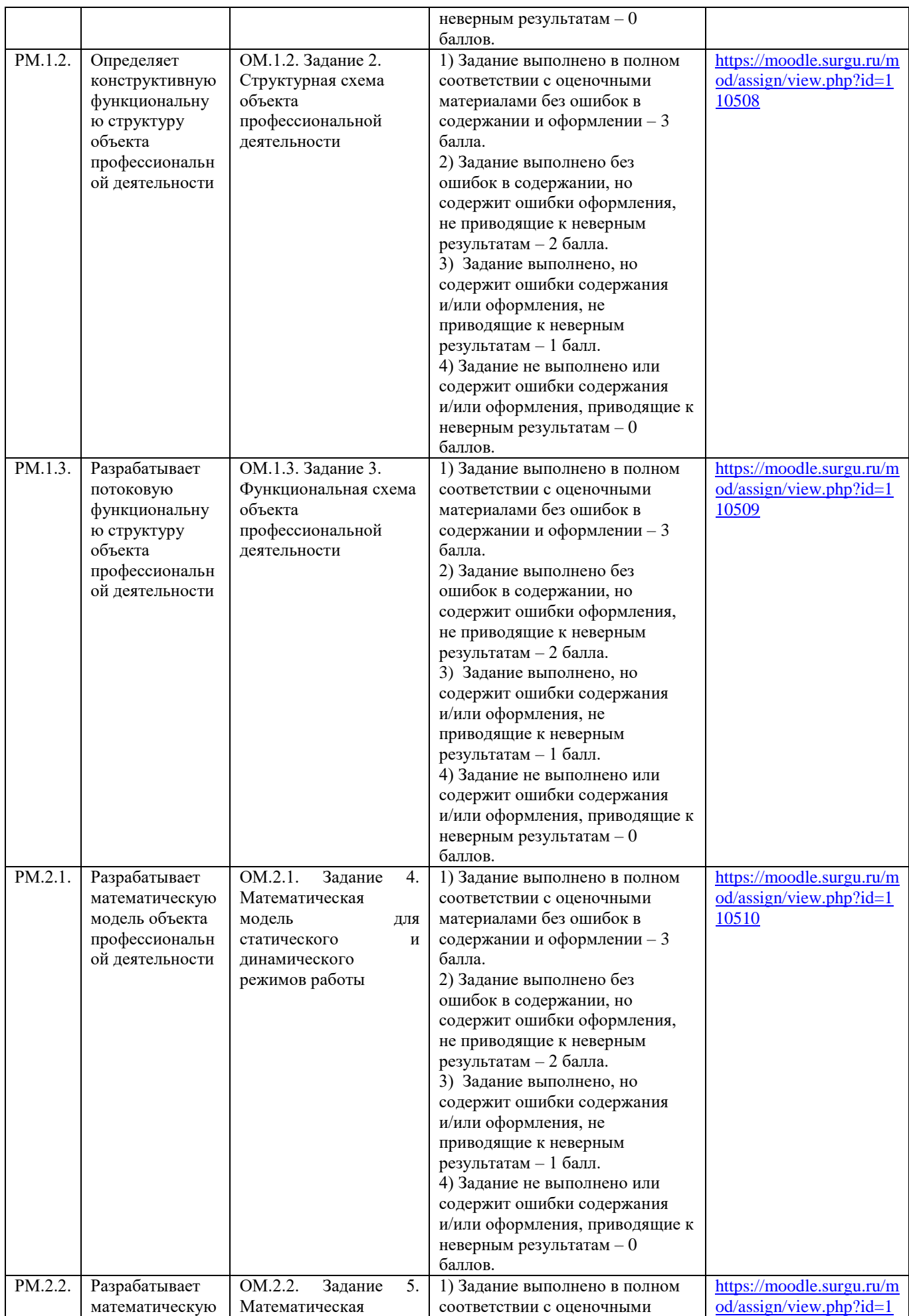

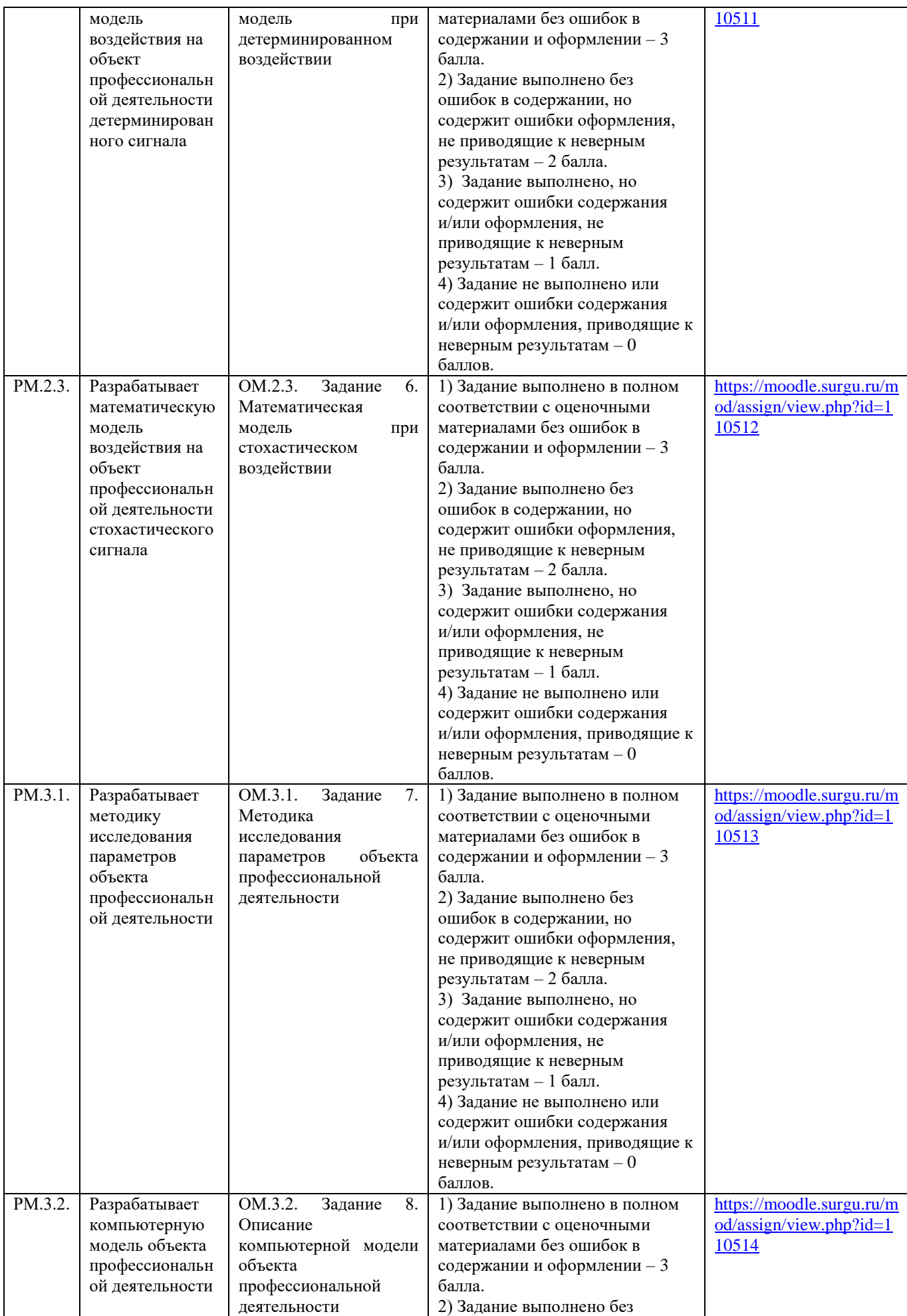

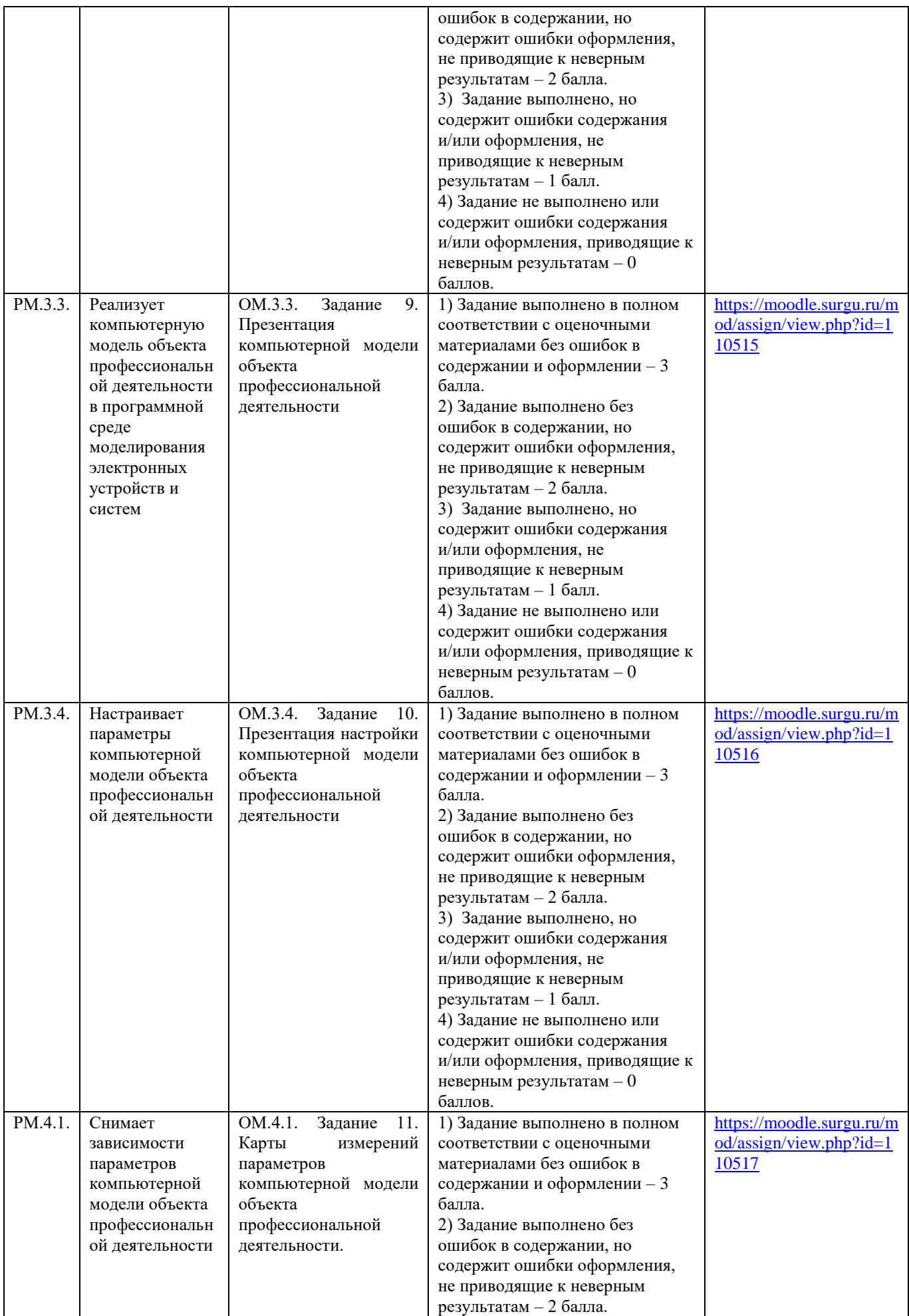

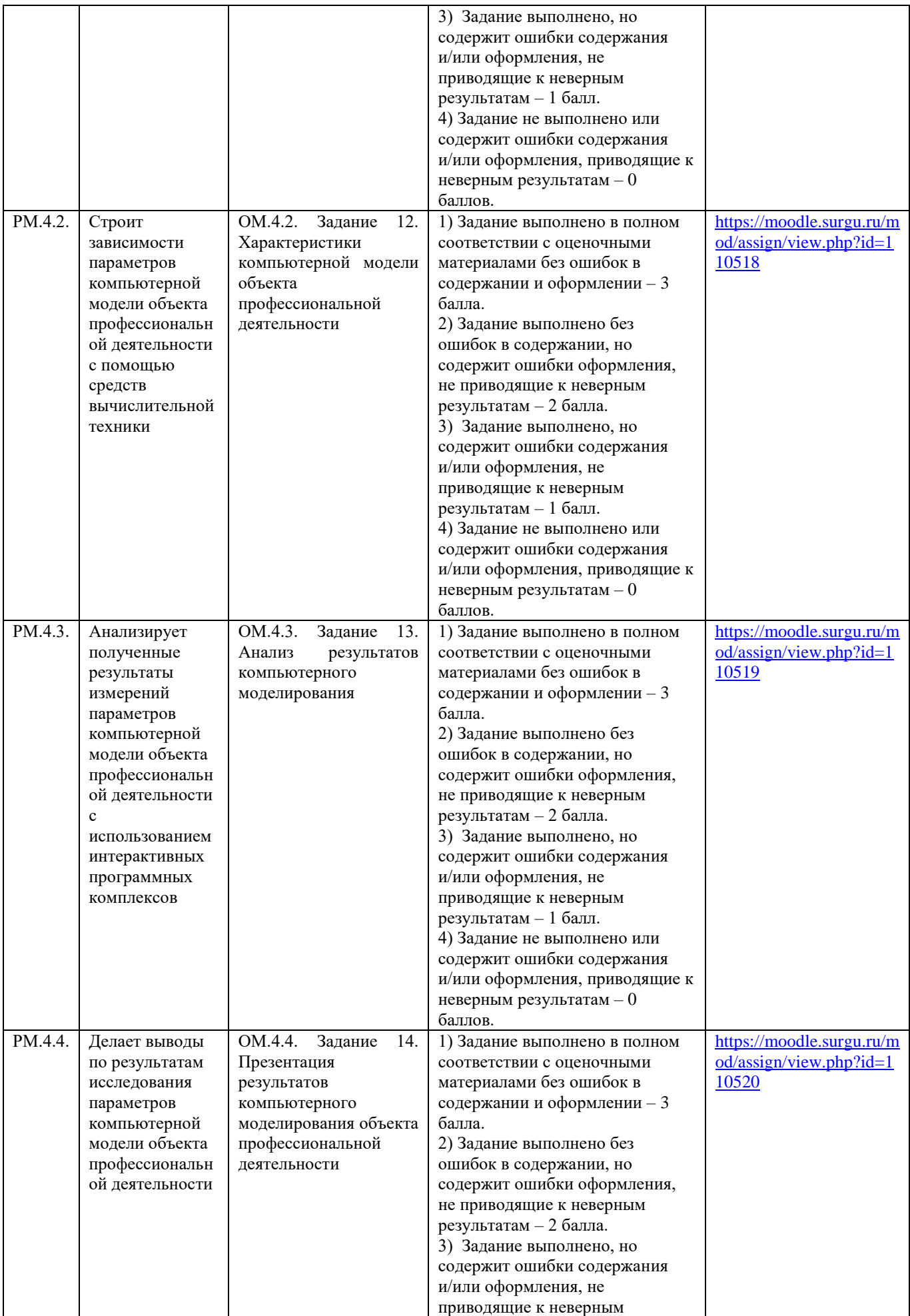

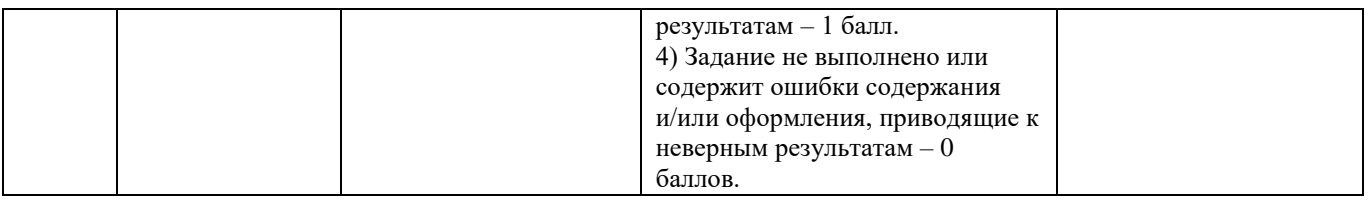

## **Этап: проведение промежуточной аттестации по дисциплине**

Результаты формирования у обучающегося необходимых компетенций оцениваются при проведении промежуточной аттестации по практике в форме зачета.

Для участия обучающегося в промежуточной аттестации должны быть выполнены все условия допуска обучающегося к промежуточной аттестации.

#### **Условия допуска обучающегося к промежуточной аттестации.**

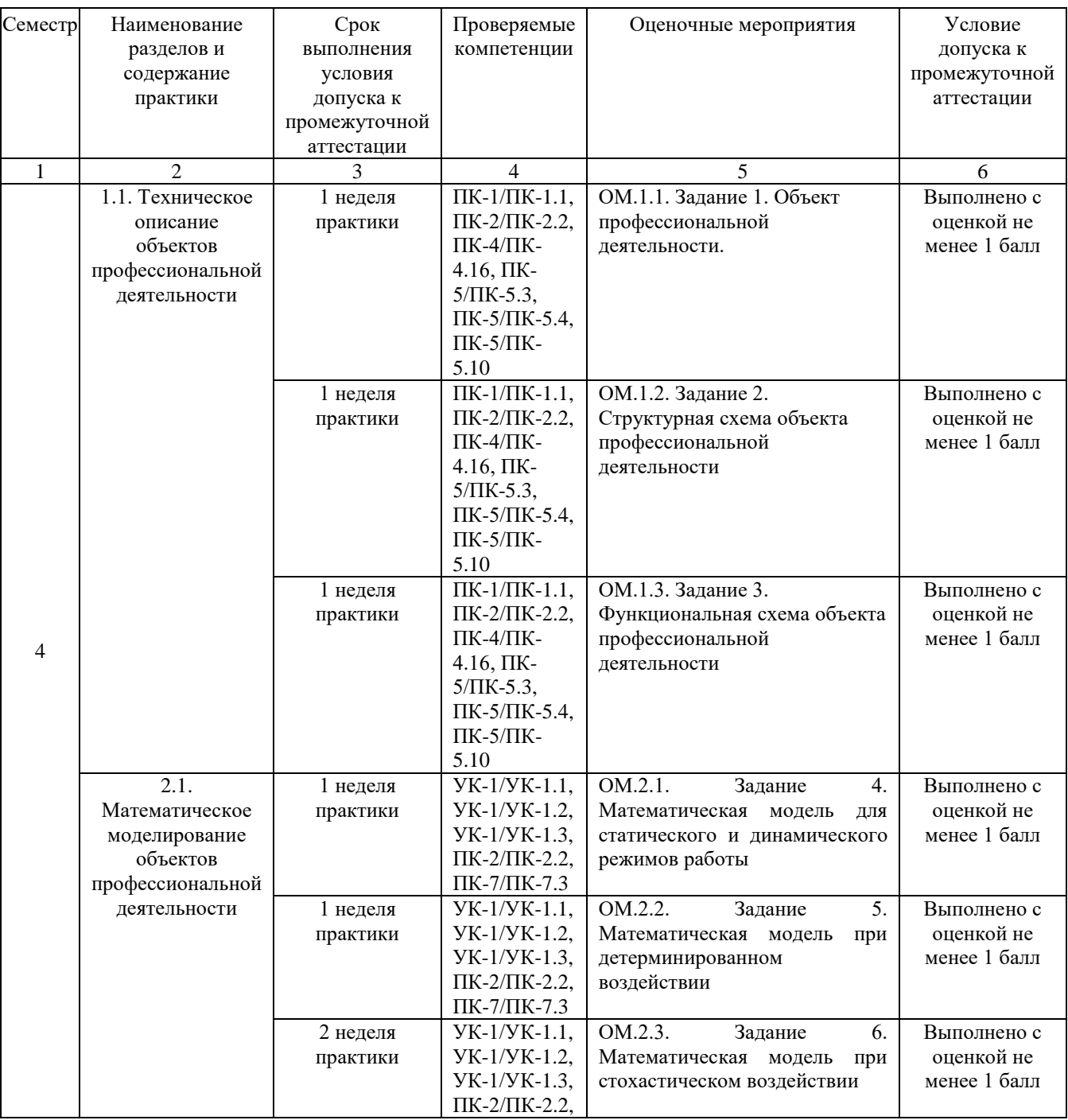

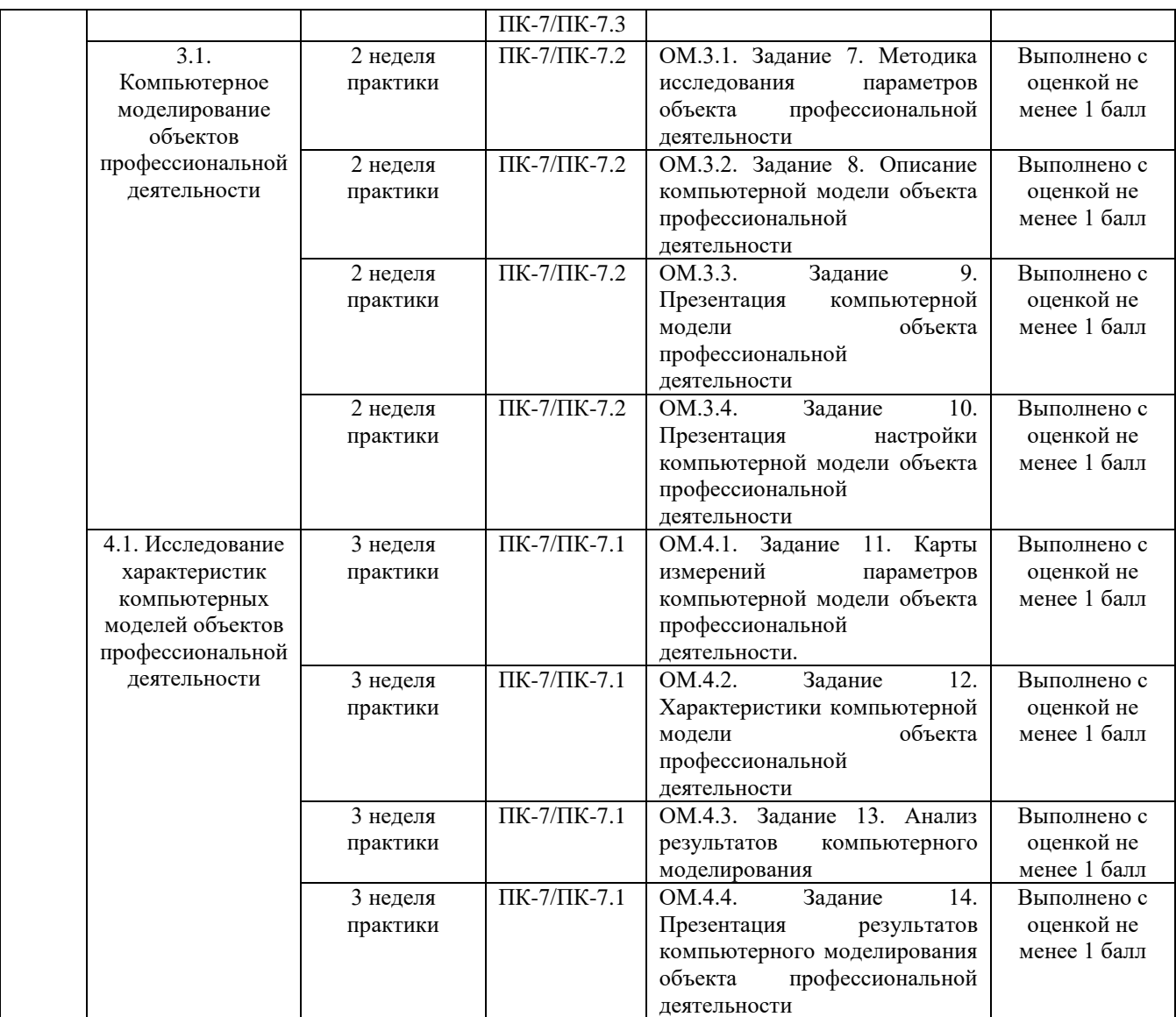

Допуск обучающегося к промежуточной аттестации осуществляет руководитель учебной практики от кафедры радиоэлектроники и электроэнергетики.

При проведении промежуточной аттестации обучающийся должен предоставить отчет по учебной практике.

Шкала оценивания для промежуточной аттестации

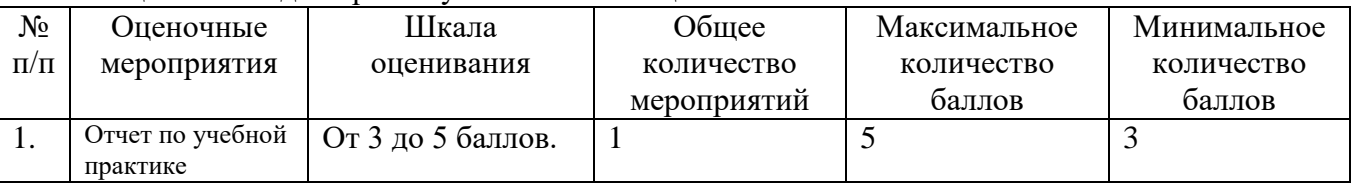

Процедура оценивания руководителем практики от кафедры радиоэлектроники и электроэнергетики.

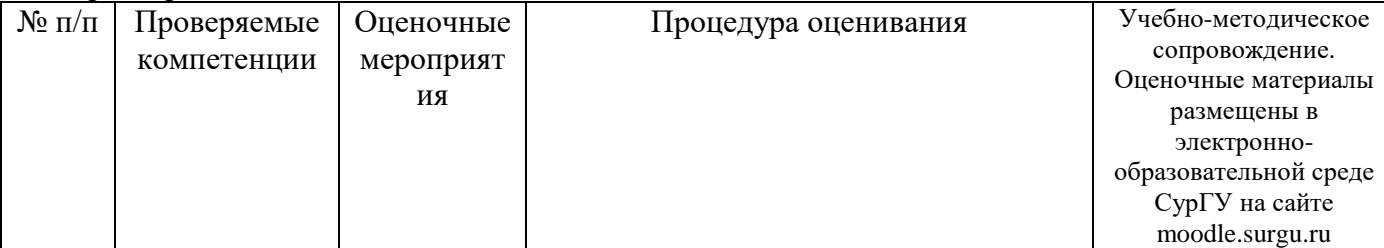

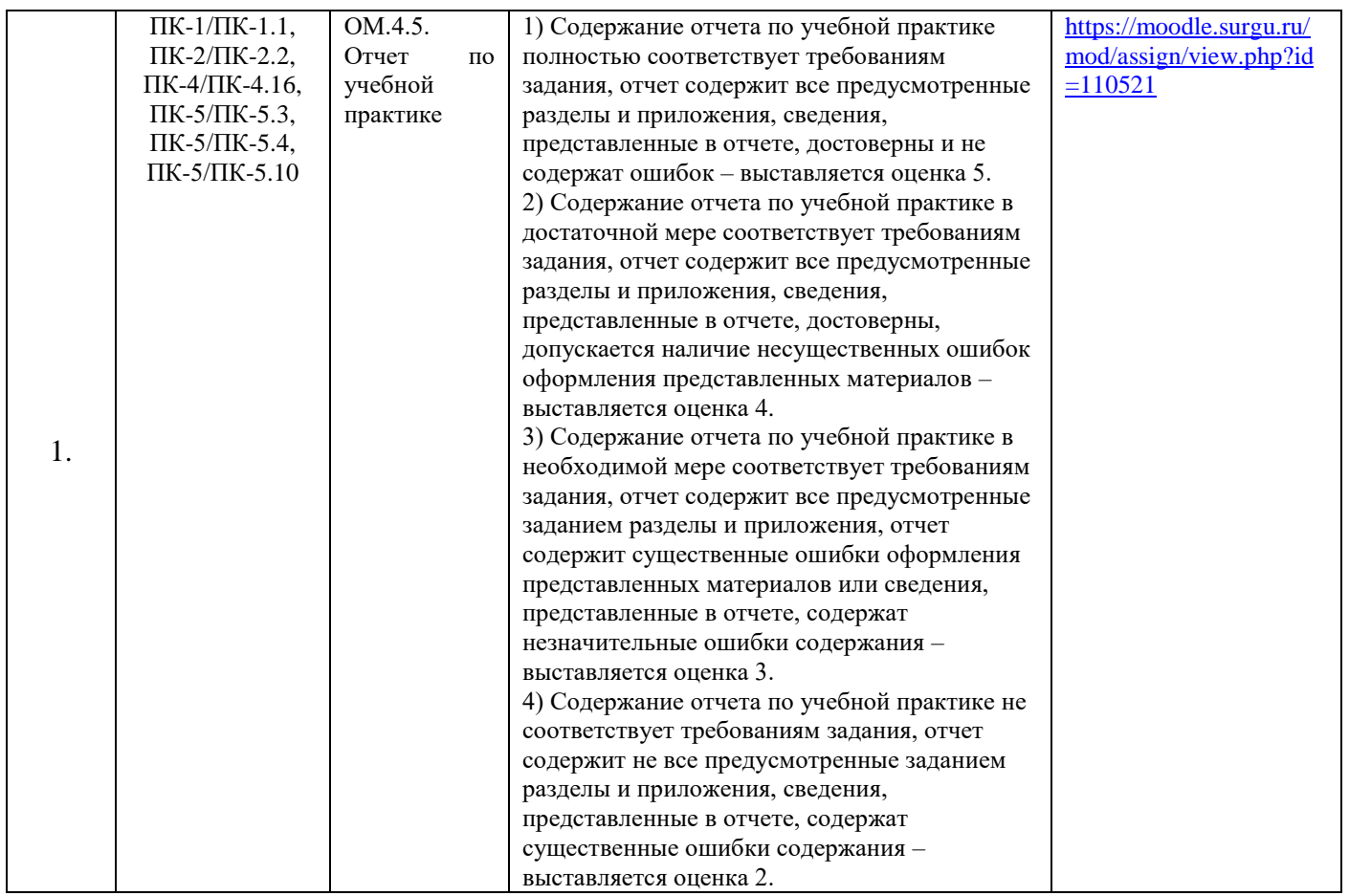

Промежуточную аттестацию обучающегося по учебной практике осуществляет ответственный за учебную практику от кафедры радиоэлектроники и электроэнергетики.

#### **Карта промежуточной аттестации обучающегося по учебной практике**

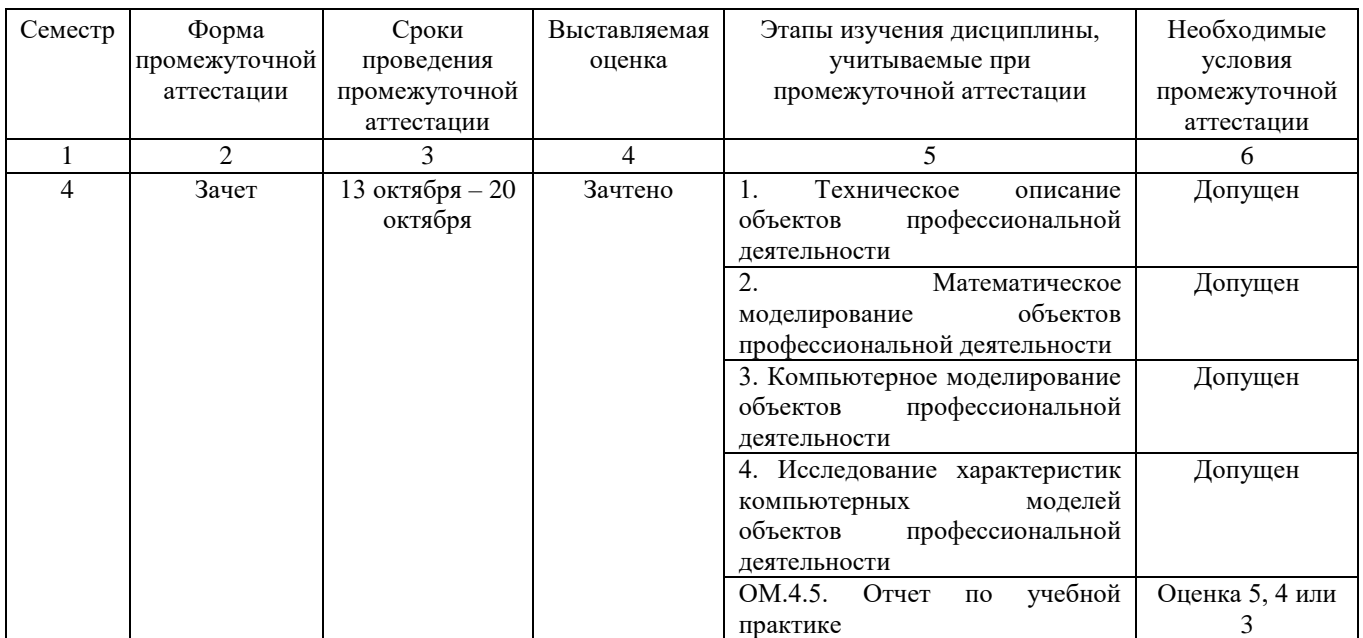

При невыполнении любого из условий промежуточной аттестации карты промежуточной аттестации по учебной практике обучающемуся выставляется оценка «Не зачтено».